# Patent Searching for Engineers and Scientists

Texas A&M University Libraries February 10, 2012

David E. Hubbard Science and Engineering Librarian [hubbardd@library.tamu.edu](mailto:hubbardd@library.tamu.edu)

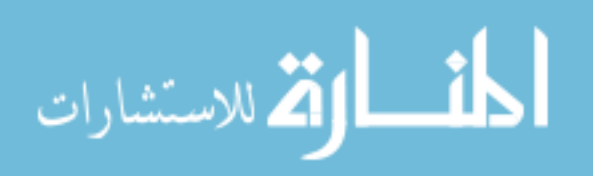

www.manaraa.com

# **Outline**

- Brief Discussion about U.S. Patents
- 7-Step Patent Search Strategy
- USPTO Patent Full-Text and Full-Image Database
	- Demonstrate the 7-Step Patent Search Strategy
	- Search by patent number
	- Accessing the full-text of the patent
- Google Patents
- Using Kirk-Othmer and Ullmann's for Patents

### **What is a Patent?**

"A patent is a grant from a government that confers upon an inventor the right to exclude others from making, using, selling, importing, or offering an invention for sale for a fixed period of time." (Pressman, 2009, p. 9)

Types of Patents:

Utility - Most common type. New and useful process, machine, article of manufacture, compositions, or any new and useful improvement.

Design - New, original, and ornamental design for an article of manufacture.

Plant – Plants that can be reproduced through cuttings or grafting.

Pressman, D. (2009). Patent it yourself: Your step-by-step guide to filing at the U.S. patent office. Berkeley, CA: Nolo.

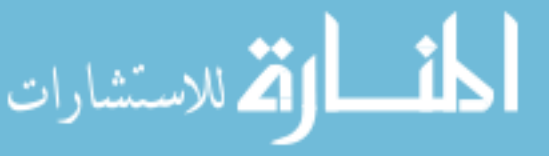

### **Legal Requirements for a Utility Patent**

- Must fit one of the five statutory classes
	- processes, machine, articles of manufacture, compositions of matter, and "new uses" of the above.
- Useful
- Novel
- Non-obvious

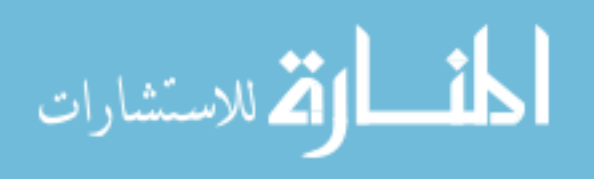

### **Where Would You Encounter Patents?**

- As citations in the scientific or technical literature
- When searching the "prior art" for a patent application
- Evaluate the state-of-the-art of an industry or intellectual property of a company

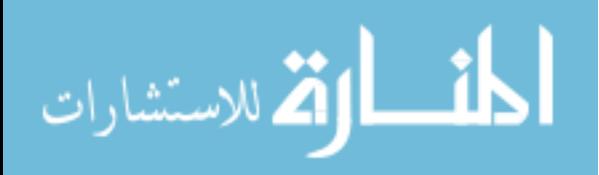

### **Why Search the Patent Literature?**

- Technical Information
	- Find solutions to technical problems
	- Locate information that isn't published in journals
- Legal Information
	- Prepare a patent application
	- Avoid patent infringement
- Business Information
	- Identify key innovators/companies
	- Identify and monitor technology trends

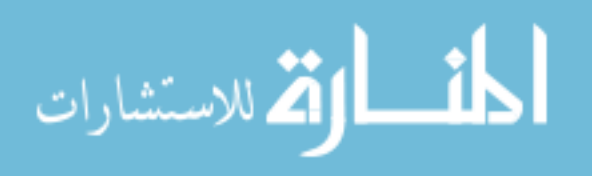

### **Patent Statistics**

- Over 8,100,000 U.S. patents issued since 1836
- U.S. and Japanese account for 48% of in force patents

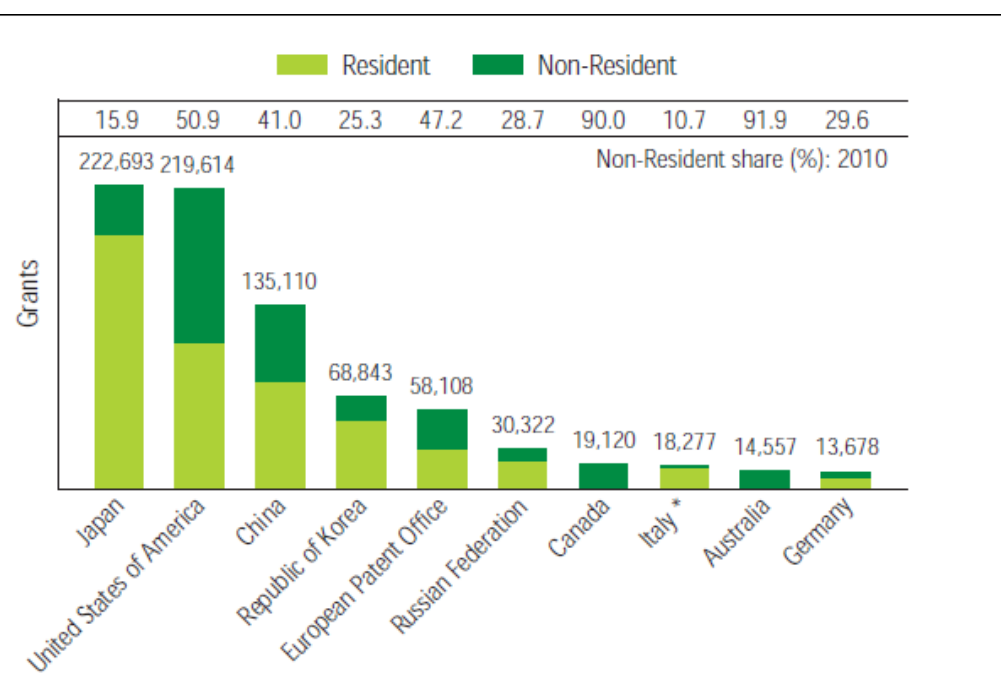

www.manaraa.com Source: Data from 2010: World Intellectual Property Organization. (2011). *World Intellectual Property Indicators*. Retrieved February 6, 2012, from http://www.wipo.int/export/sites/www/freepublications/en/intproperty/941/wipo\_pub\_941\_2011.pdf. 7

Patents granted at the top 10 offices, 2010

### **The 7-Step Patent Search Strategy**

### **Classification**

- 1. Brainstorm keywords related to the purpose, use and composition of the invention.
- 2. Look up the words in the [Index to the U.S. Patent Classification](http://www.uspto.gov/go/classification/uspcindex/indextouspc.htm) to find potential class/subclasses.

3. Verify the relevancy of the class/subclasses by using the [Classification Schedule](http://www.uspto.gov/go/classification/) in the [Manual of](http://www.uspto.gov/go/classification/)  [Classification.](http://www.uspto.gov/go/classification/)

4. Read the [Classification Definitions](http://www.uspto.gov/go/classification/) to verify the scope of the subclasses and note "see also" references.

### **Access Full-Text**

5. Search the [Issued Patents](http://www.uspto.gov/patft/index.html) and the [Published Applications](http://www.uspto.gov/patft/index.html) databases by "Current US Classification" and access full text patents and published applications.

### **Review and References**

6. Review the claims, specifications and drawings of documents retrieved for relevancy.

7. Check all references and note the "U.S. Cl." and "Field of Search" areas for additional class/subclasses to search.

### **Accessing the USPTO Patent Full-Text and Image Database**

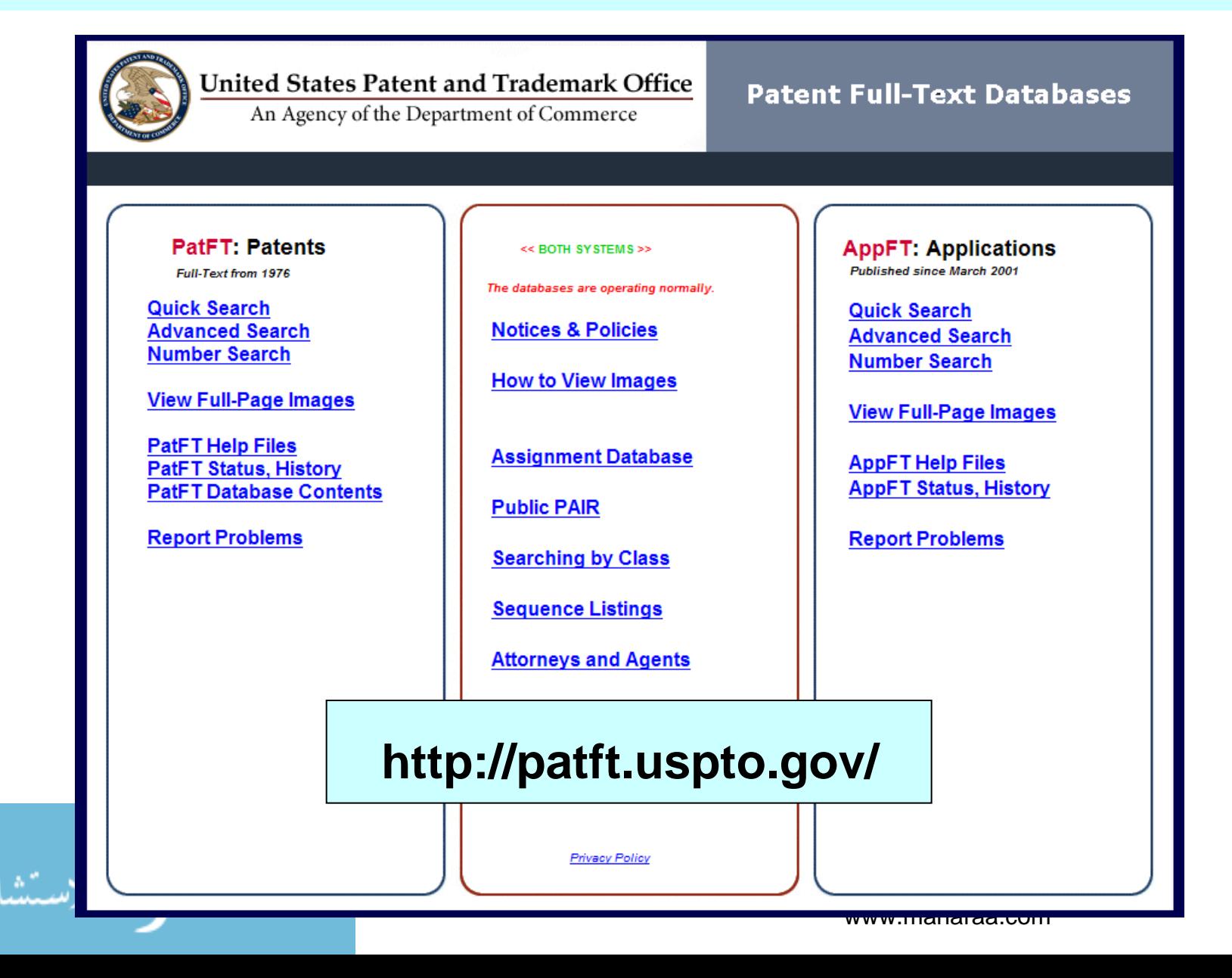

### **Searching by the U.S. Patent Classification System**

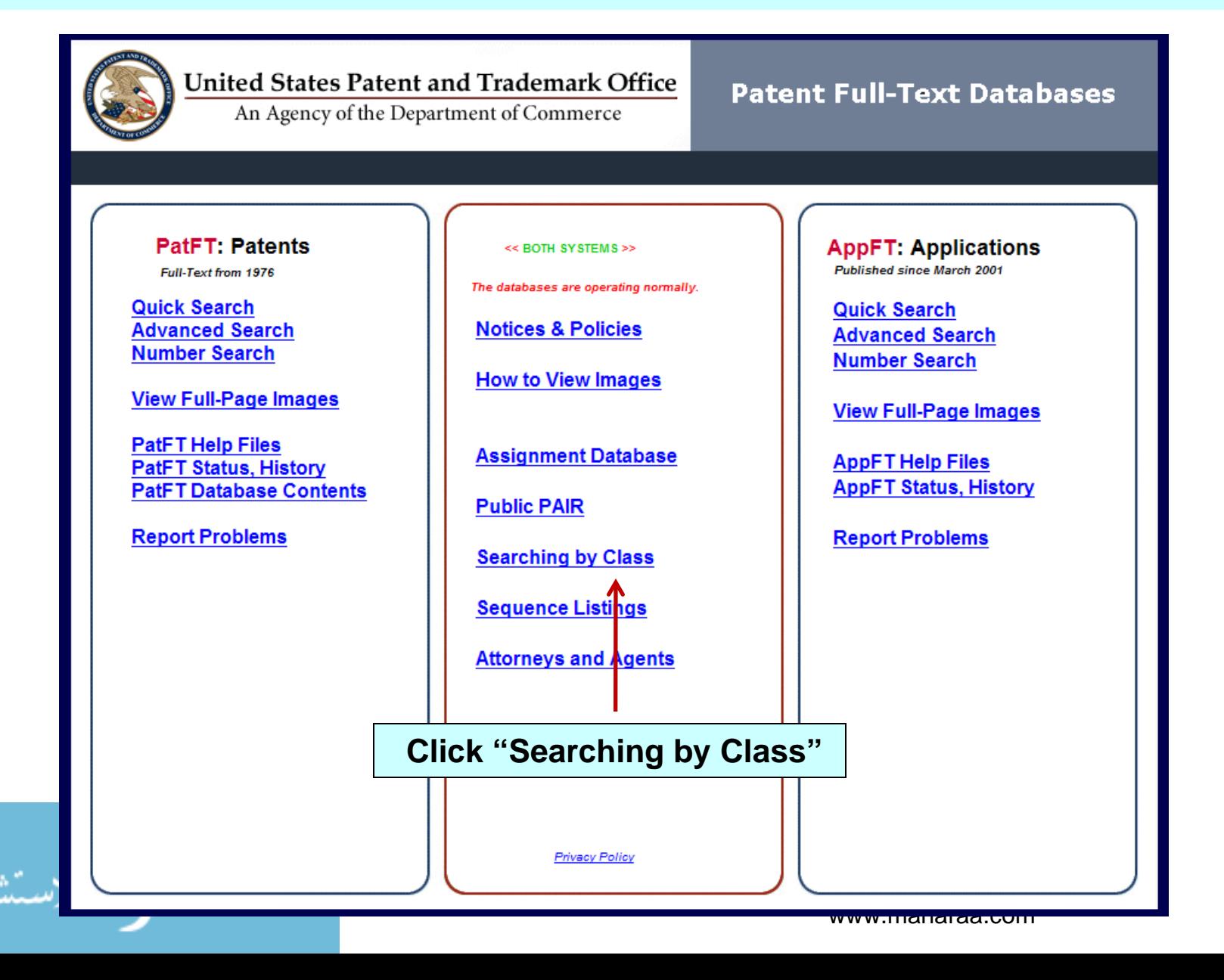

10

# **Step 2 - Use the U.S. Patent Classification Index**

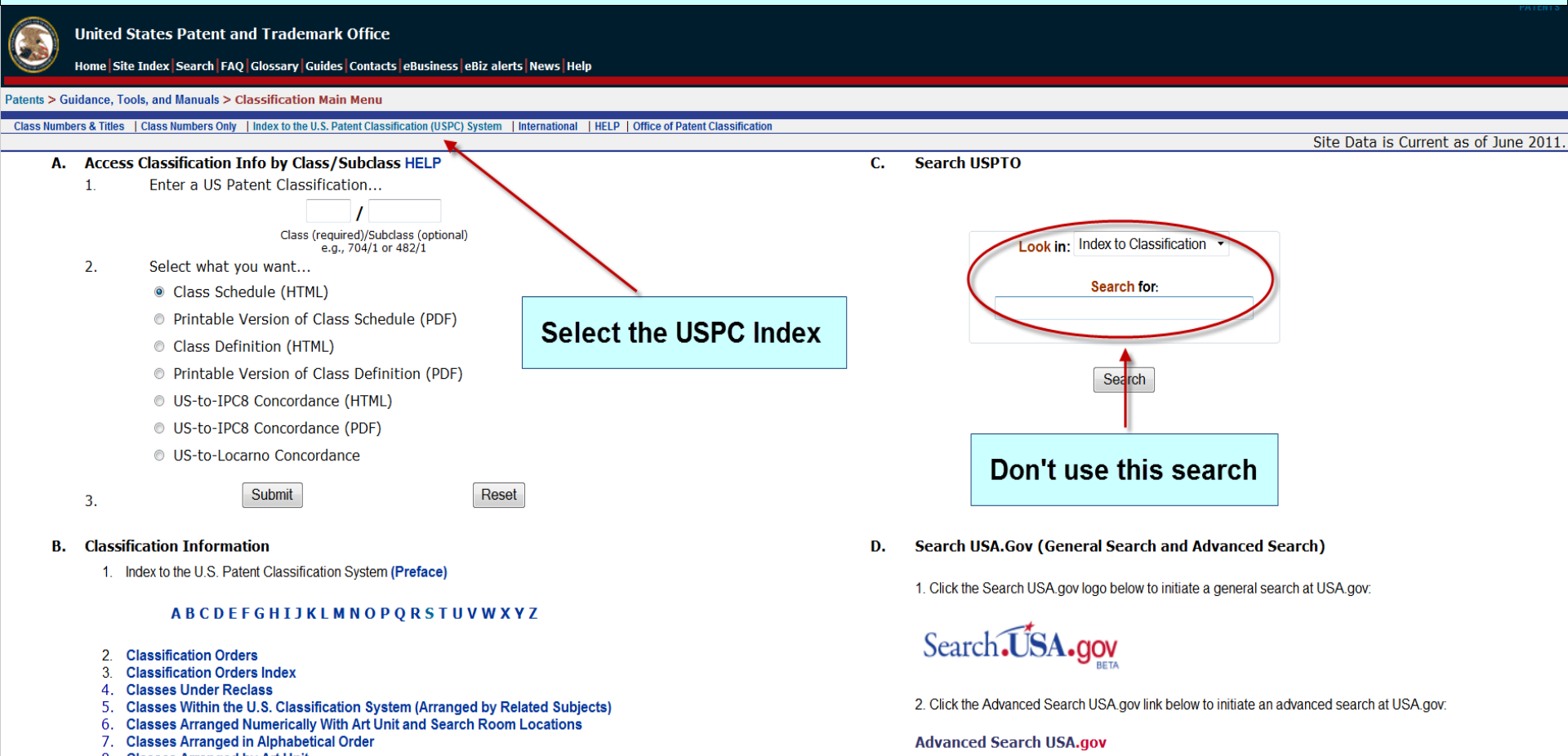

- 8. Classes Arranged by Art Unit
- 9. Information on E-Subclasses

الاستشارات

www.manaraa.com

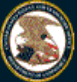

Home | Site Index | Search | FAQ | Glossary | Guides | Contacts | eBusiness | eBiz alerts | News | Help

Patents > Guidance, Tools, and Manuals > Classification > Index to the USPC

Class Numbers & Titles | Class Numbers Only | USPC Index | International | HELP | Office of Patent Classification

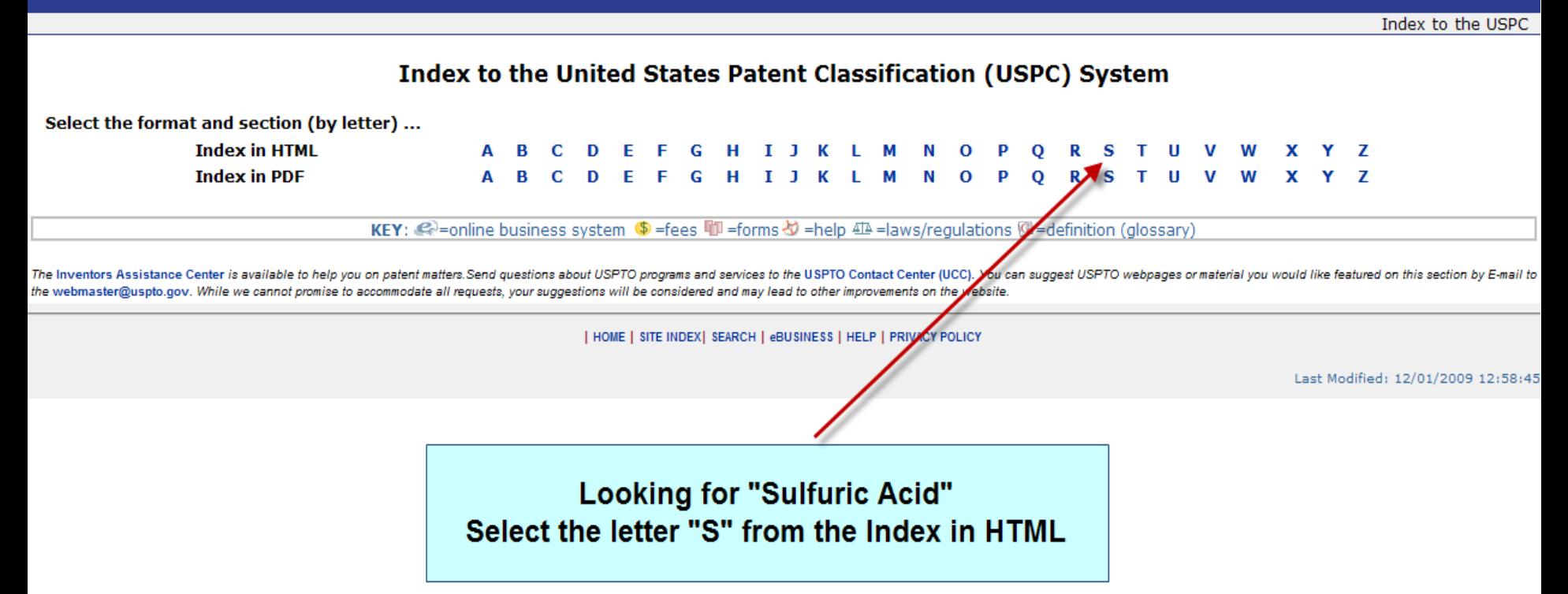

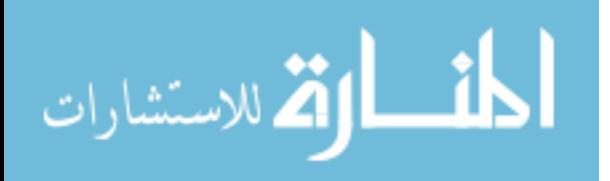

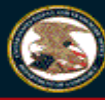

**United States Patent and Trademark Office** 

Home Site Index Search | FAQ | Glossary | Guides | Contacts | eBusiness | eBiz alerts | News | Help

Patents > Guidance, Tools, and Manuals > Classification > USPC Index

**Class Numbers & Titles HELP Class Numbers Only USPC Index** International

#### A B C D E F G H I J K L M N O P Q R S T U V W X Y Z

#### **View as PDF**

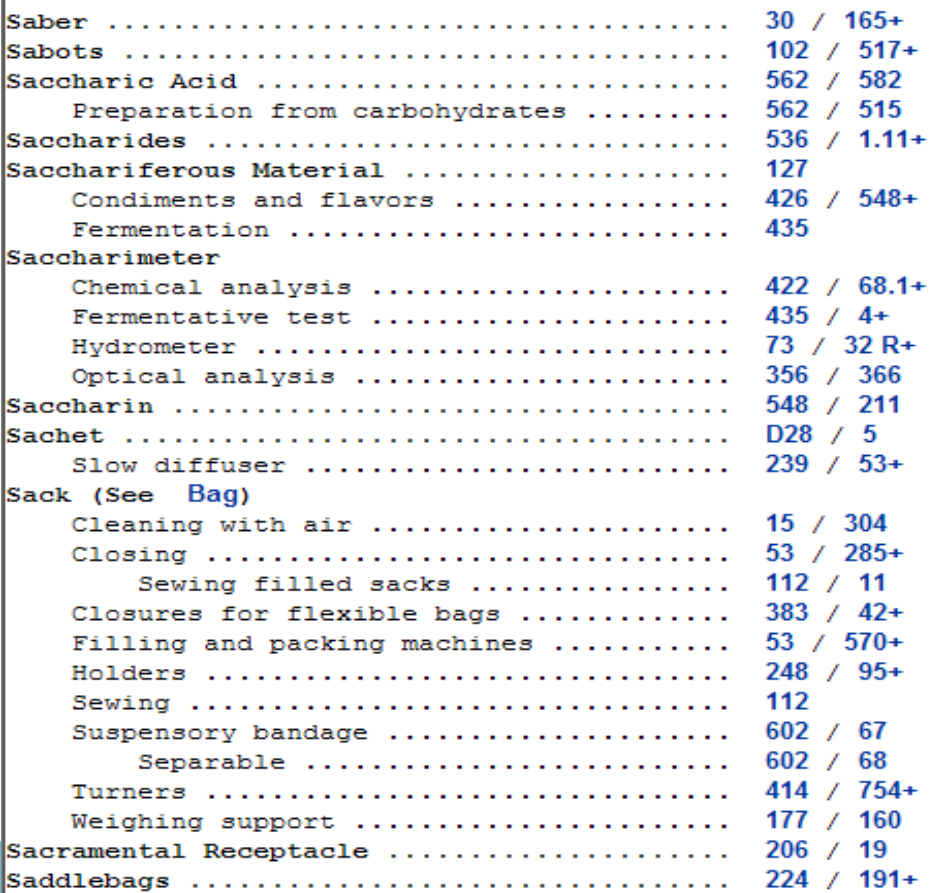

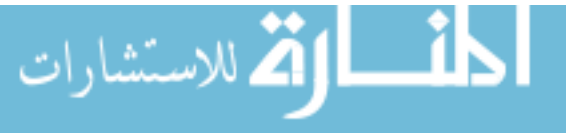

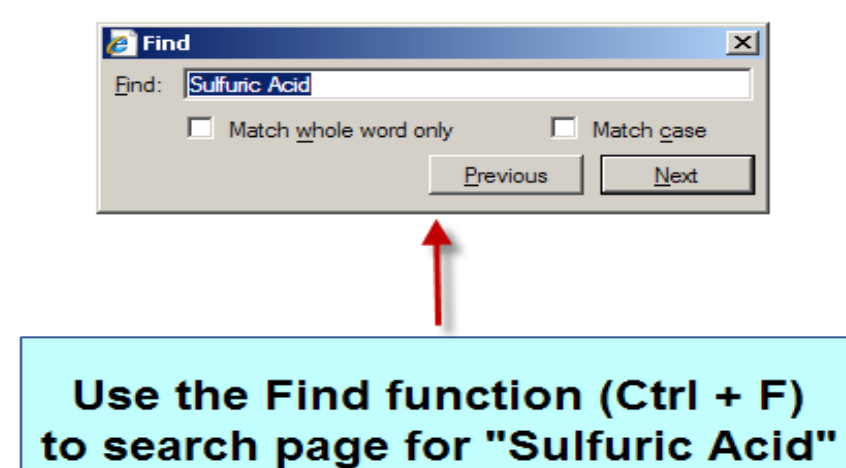

#### Sulfur

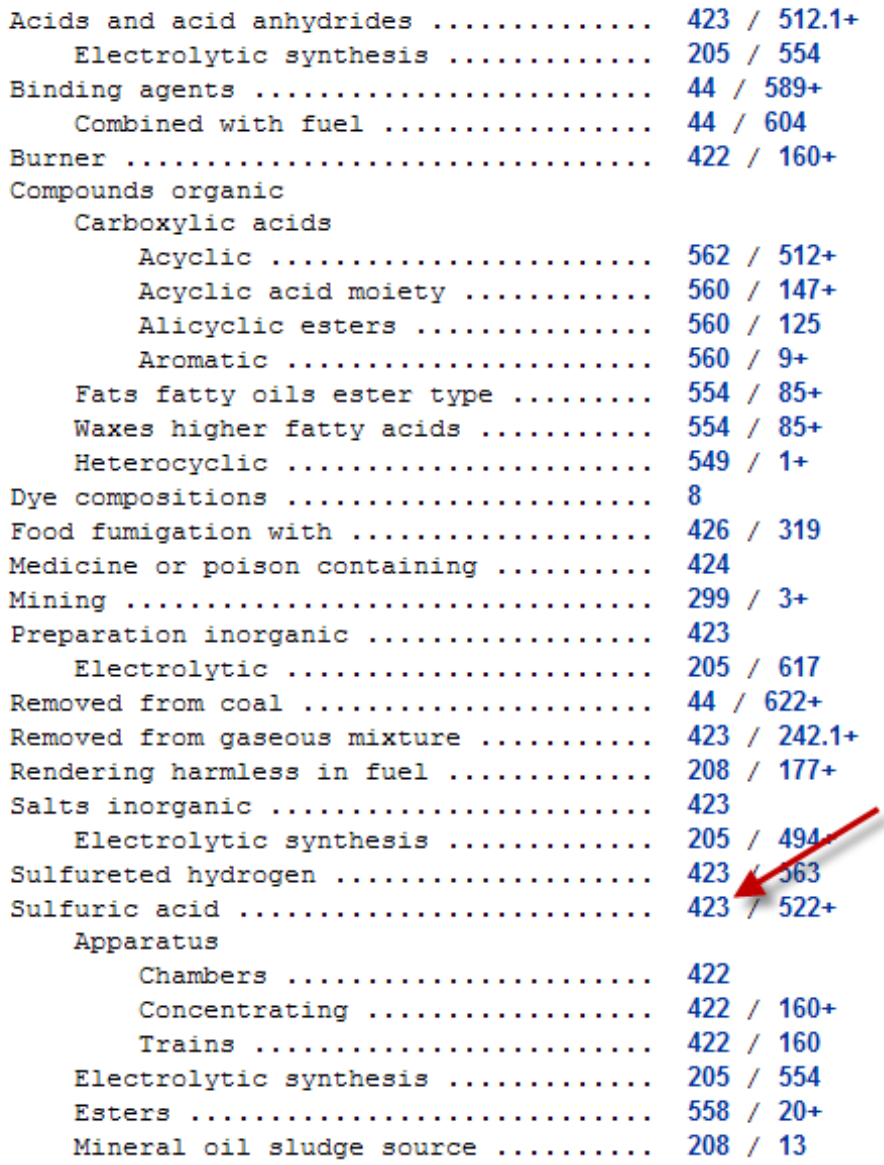

**Located "Sulfuric Acid"** 

Class/subclass is 423/522 Make note of the number and write it down

Verify the relevancy of the **Class/subclass by clicking** on "423"

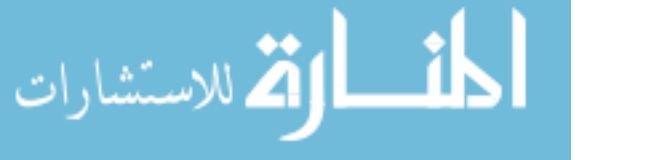

### **Step 3 – Verify the Relevancy of the Class / Subclass using the Classification Schedule**

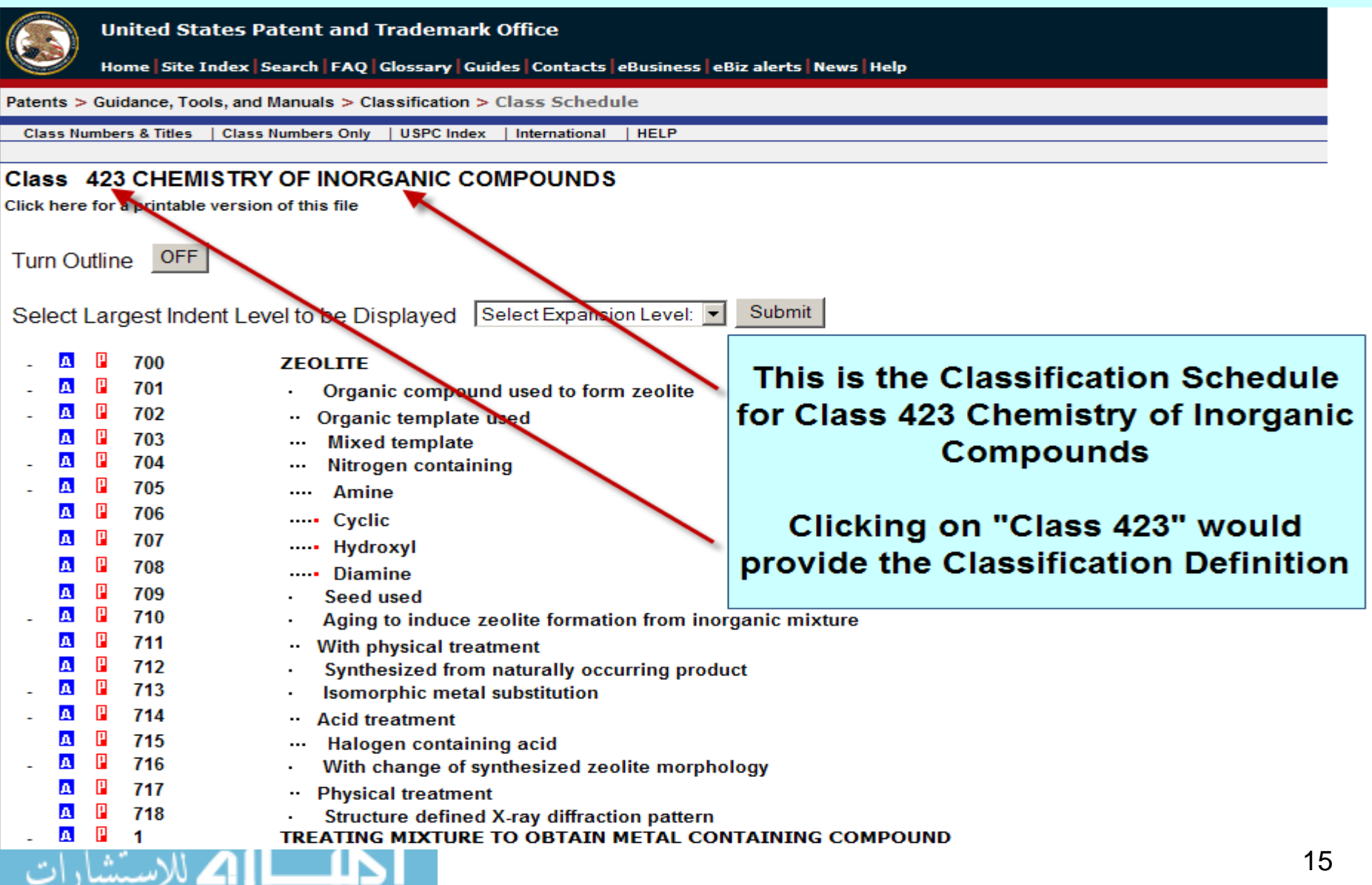

www.manaraa.com

### **Class Schedule – Only Small Portions are Hierarchical**

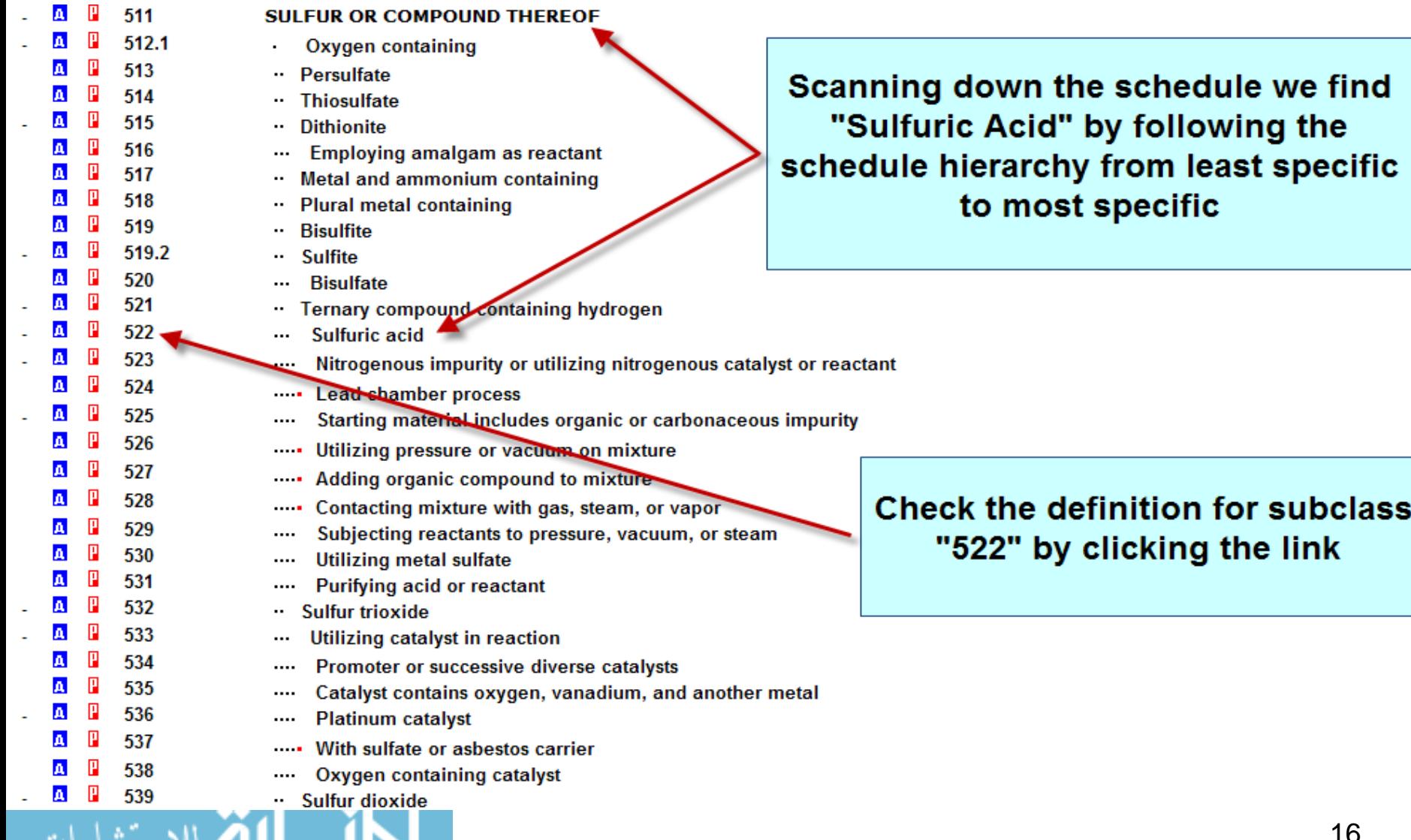

# **Step 4 – Read the Classification Definitions and Verify Scope**

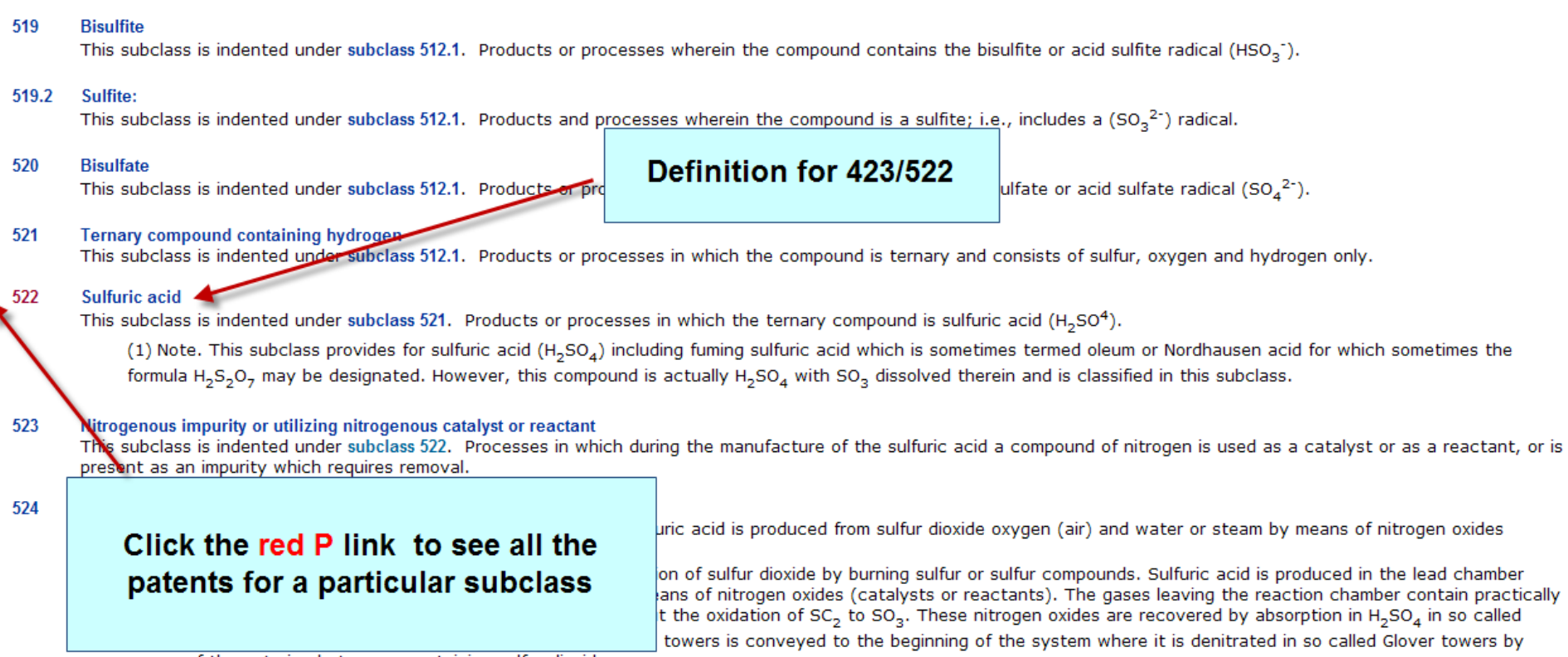

means of the entering hot gases containing sulfur dioxide.

الطفارة للاستشارات

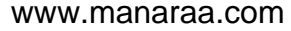

### **Step 5 – Search Issued Patents and Access Full-Text**

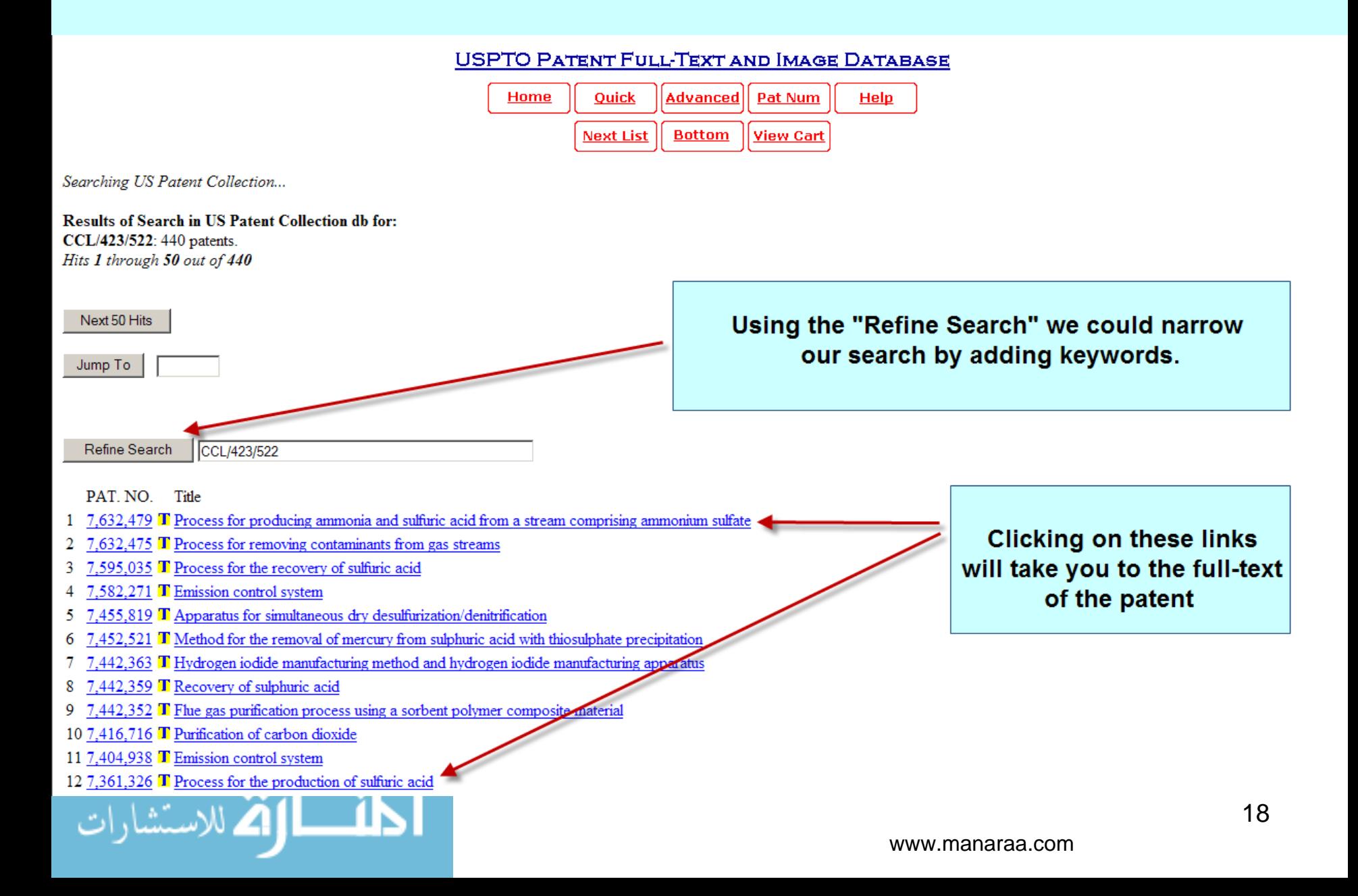

### A Note about Accessing and Viewing Patents

Refine Search

CCL/423/522

PAT. NO. Title

- 251 3,933,991 Tephnic acid contact process
- 252 3,932,599 T Method of obtaining hydrogen from steam
- 253 3,929,972 T Production of silico-dihydrogen suitate
- 254 3,923,964 T Process for the production of calcium fluoride from fluorilieates and by-product gypsum
- 255 3,920,421 T Removal of oxides of nitrogen from gas streams which also contain sulfur dioxide
- 256 3,919,402 T Petroleum oil desulfurization process
- 257 3.917.798 T SO.sub.2 abatement
- 258 3,917,519 T Process for the manufacture of electrolytic copper
- 259 3,914,398 T Process for making anhydrous hydrogen fluoride from fluosilicic acid
- 260 3,909,211 T Coal desulfurization process
- 261 3,907,979 T Low SO sub.2 emission sulfuric acid process form sulfur and oxygen
- 262 3,898,320 T Dry absorbent composition and process for making the same
- 263 3,897,545 T Process for catalytically reacting gases having a high SO sub.2 content using different catalysts
- 264 3,880,985 T PROCESS FOR PRODUCTION OF SOLPHUR TRIOXIDE
- 265 3,875,294 T Process for catalytically reacting gases having a high sulfur dioxide content
- 266 3,873,674 T Conversion of sulfur dioxide to sulfur trioxide by peroxytitanium complexes
- 267 3,862,298 T PROCESS FOR THE TREATMENT OF A SALT-CONTAINING ACID SOLUTION
- 268 3,862,295 T METHOD FOR SORPTIVE REMOVAL OF SULFUR GASES
- 269 3,853,502 T METHOD OF REMOVING SO AND H SO MIST FROM A GAS STREAM
- 270 3,836,630 2423/243.03 423/166 423/243.07 423/522 423/555
- 271 3,829,560 T RECOVERY OF SULFUR DIOXIDE FROM GAS STREAMS
- 272 3.825.657 2 3/540 423/351 423/437.1 423/522
- 273 3.819.816 2 423/522 423/224 423/234 423/238 423/574.1

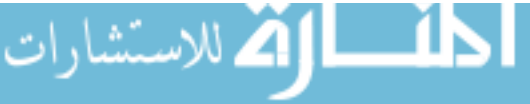

A patent displaying a "T" icon has the fulltext available for viewing. A patent displaying the "picture" icon only has an image (TIFF file) available for viewing.

This 1974 patent is only available as an image (TIFF file). You must install a TIFF viewer to view these images.

# **Results of Clicking the Class / Subclass Search**

- 20 7,041,152 T Method for processing elemental sulfur-bearing materials using high temperature pressure leaching
- 21 7.033.565 T Production of subhuric acid from a feed gas with varying concentration of subhur dioxide
- 22 7.029.639 T Desulfurizer comprising activated carbon and method of desulfurization
- 23 6.946.108 T Flue gas desulfurization apparatus and flue gas desulfurization system, and method for operating flue gas desulfurization apparatus
- 24 6.893.622 T Process for the combustion of sulphur for the preparation of oleum and sulphuric acid with reduced (NO)x content
- 25 6,890,371 T Method for processing elemental sulfur-bearing materials using high temperature pressure leaching
- 26 6,872,373 T Flue gas processing apparatus and desulfurization method
- 27 6.790.418 T Materials and method for the biological production of sulfuric acid
- 28 6,740,302 T Method for producing high-purity sulphuric acid
- 29 6,689,326 T Method and apparatus for introducing sulphur dioxide into acueous solutions
- 30 6,635,231 T Preparation of arsenic pentafluoride
- 31 6,627,172 T Process for preparing sulphuric acid from gases containing SO3 and gaseous ni
- 32 6,616,905 T Desulfurization of exhaust gases using activated carbon catalyst
- 33 6,610,268 T Method for the microbiological production of sulfuric acid
- 34 6,610,263 T System and process for removal of pollutants from a gas stream
- 35 6,572,835 T Method and apparatus for producing gaseous sulfur trioxide

Scan the patents resulting from the search of Class / subclass

### It looks like 6,740,302 might be worth investigating

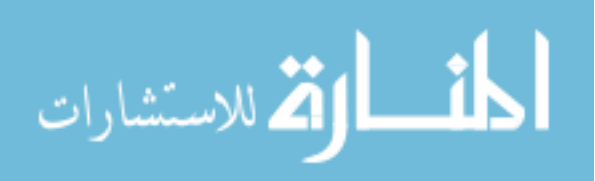

### **Reading a Patent**

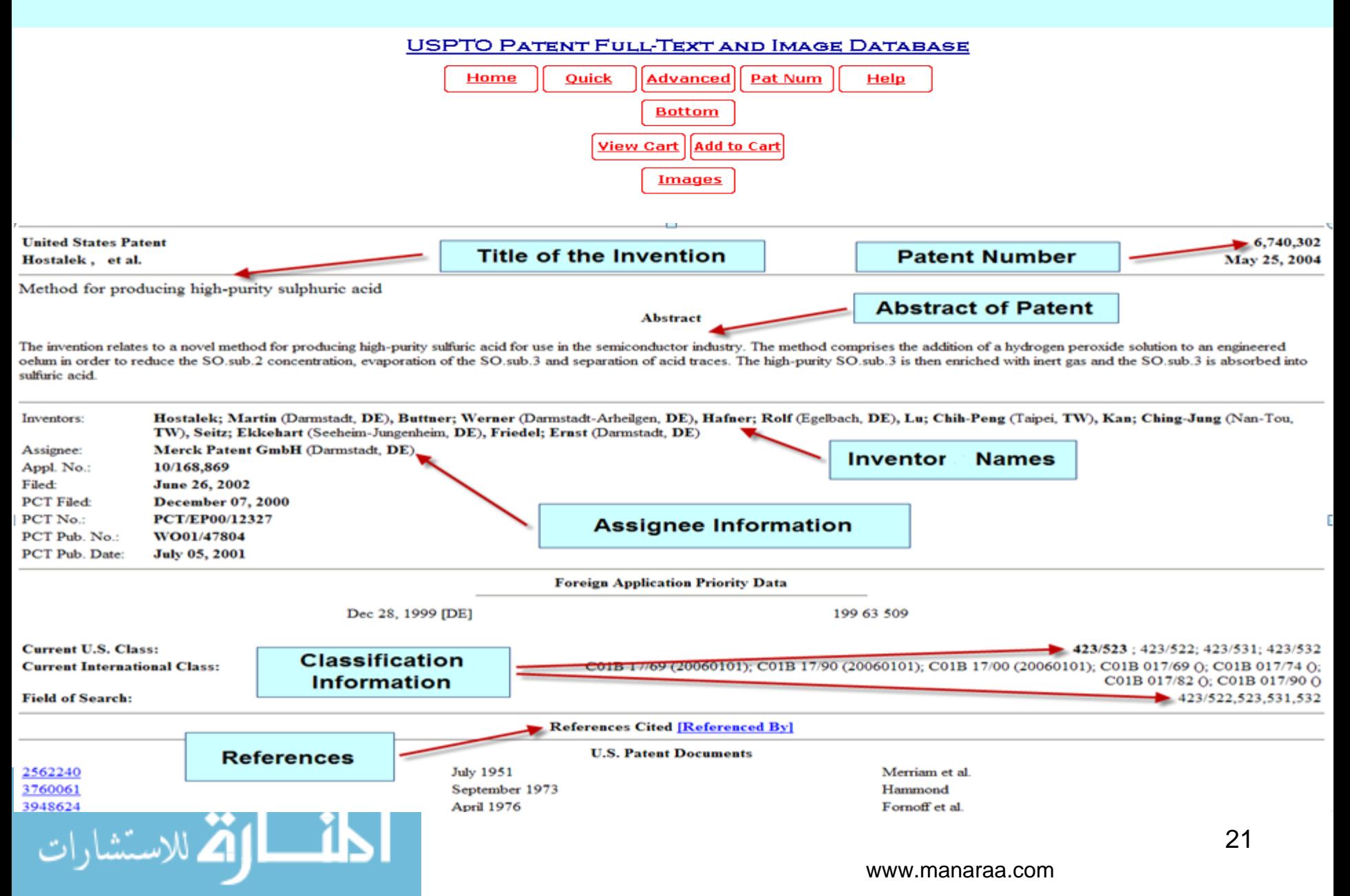

## Step 6 – Review the Claims, Description, and Drawings. **Claims Define the Unique Features of the Invention** and Determine Patentability

**Claims** 

What is claimed is:

1. A process for producing high purity sulfuric acid comprising: a) adding hydrogen peroxide solution having a concentration of 1-70% to 24-70% technical grade oleum in a sufficient amount to lower the SO.sub.2 concentration to below 10 ppm, b) evaporating SO.sub.3 in the oleum at 90-130 degree. C. in a falling film evaporator, c) removing traces of sulfuric acid and nitrosyl sulfuric acid from the resultant SO.sub.3 gas stream escaping from the evaporator by means of a demister, d) enriching the high purity SO.sub.3 with inert gas, and e) absorbing the SO.sub.3 in sulfuric acid at a concentration of 90-99% to form said high purity sulphuric acid.

2. A process according to claim 1, wherein a portion of the high purity sulfuric acid stream obtained is recycled back to the absorption step.

3. A process according to claim 1, wherein high purity deionized water is added to said high purity sulfuric acid to adjust the concentration thereof, of the high purity sulfuric acid to a desired concentration, the and wherein the concentration adjustment is closed loop controlled by conductivity measurement.

4. A process according to claim 1, wherein the high purity sulfuric acid obtained is filled into PTFE-lined storage vessels or containers.

5. A process according to claim 1, further comprising removing particles from the resultant high purity sulfuric acid using a three-stage filtration.

6. A process according to claim 5, wherein in the removal of particles by filtration PFA or PTFE filters having a pore size of 0.1 mum to 1 mum are used.

7. A process according to claim 1, wherein absorption of SO.sub.3 is performed cocurrently in a PTFE-lined reactor containing packing elements of PFA.

8. A process according to claim 1, wherein the heat of reaction formed is removed in a tube bundle reactor made of PFA or fluorinated polyolefins under an inert gas cushion downstream of adsorption of  $SO$ .sub.3.

9. A process according to claim 1, wherein said high purity SO sub.3 is enriched with ultrapure nitrogen or highly purified air as said inert gas to an inert gas concentration between 1 to 50%.

10. A process according to claim 1, wherein said demister is made of high purity PFA or fluorinated polyolefins.

11. A process according to claim 1, wherein vent gases from the absorption step are treated with pure sulfuric acid in a scrubber.

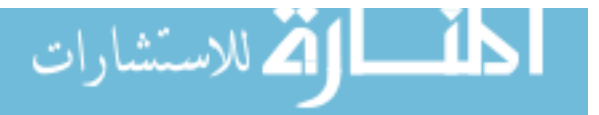

www.manaraa.com

# The Description provides a brief summary of the invention, description of drawings (if any), background information on the invention, and a detailed description of the invention

**Description** 

The present invention relates to a novel process for producing high purity sulfuric acid for use in the semiconductor industry.

Pure sulfuric acid can be produced on an industrial scale by passing SO.sub.3 into dilute sulfuric acid, by combining SO.sub.3 and pure water or by distillation of sulfuric acid at atmospheric or reduced pressure.

The quality of the sulfuric acid produced is affected not only by the design of the plants and the quality of the raw materials used, but also by the type and quality of the materials of construction used in the plant. These have an appreciable bearing on the level of undesirable metal ions, but also on the level of particles.

It is known to produce relatively high purity concentrated sulfuric acid by having SO.sub.3 evaporated or expelled from oleum in a distillation flask and then introduced into dilute pure sulfuric acid. In particular embodiments, the evaporation is occasionally carried out in a falling film evaporator. Generally, the equipment used for producing pure sulfuric acid is made of glass or of enamel-lined steel. Depending on the quality used, these materials may leach ionogenic and/or particulate impurities.

Existing processes have the disadvantage that, in the event of nonuniform evaporation, the gas stream may entrain drops of liquid in the form of a fine mist and any impurities present therein into the end product. This happens in particular on conducting the evaporation in falling film evaporators customarily used on an industrial scale, but also on using distillation flasks.

Another disadvantage is the SO sub.2 still present in the sulfuric acid after purification.

It is an object of the present invention to provide an improved, economical way of producing on an industrial scale for use in the semiconductor industry a high purity sulfuric acid that is ideally free of metal ions and SO.sub.2, but ideally also free of particles in particular.

This object is achieved by a continuously operable process for producing high purity sulfuric acid for the semiconductor industry, which is characterized in that a) hydrogen peroxide solution having a concentration of 1-70% is added to 24-70% technical grade oleum in a sufficient amount to lower the SO sub.2 concentration to below 10 ppm, b) the SO sub.3 in the oleum is evaporated at 90-130 degree. C. in a falling film evaporator, c) sulfuric acid and nitrosylsulfuric acid traces are removed from the SO sub.3 gas stream escaping from the evaporator by means of a demister, for example in the form of a candle filter, d) the high purity SO.sub.3 is enriched with inert gas, and e) the SO.sub.3 is absorbed in sulfuric acid of a concentration of 90-99% with cooling.

High purity deionized water is added to adjust the concentration of the high purity sulfuric acid to a desired concentration, the concentration adjustment being closed loop controlled by conductivity measurement.

FIG. 1 is a schematic flow diagram of a plant according to the invention.

FIG. 2 shows the schematic construction of an oleum evaporator useful in the process of the invention.

FIG. 3 shows in turn the schematic construction of an absorber or absorption tower useful in the process of the invention.

In a particular embodiment of the process according to the invention, a portion of the high purity sulfuric acid stream obtained is recycled back into the absorption space.

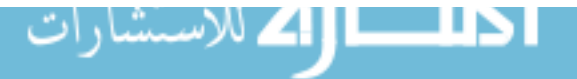

www.manaraa.com

### **Step 7 – Review References**

### **- Patents which are cited by the inventor**

**- References that cite this patent**

### **- Other related works (e.g., journal articles, etc.) Note Classifications assigned and Field of Search**

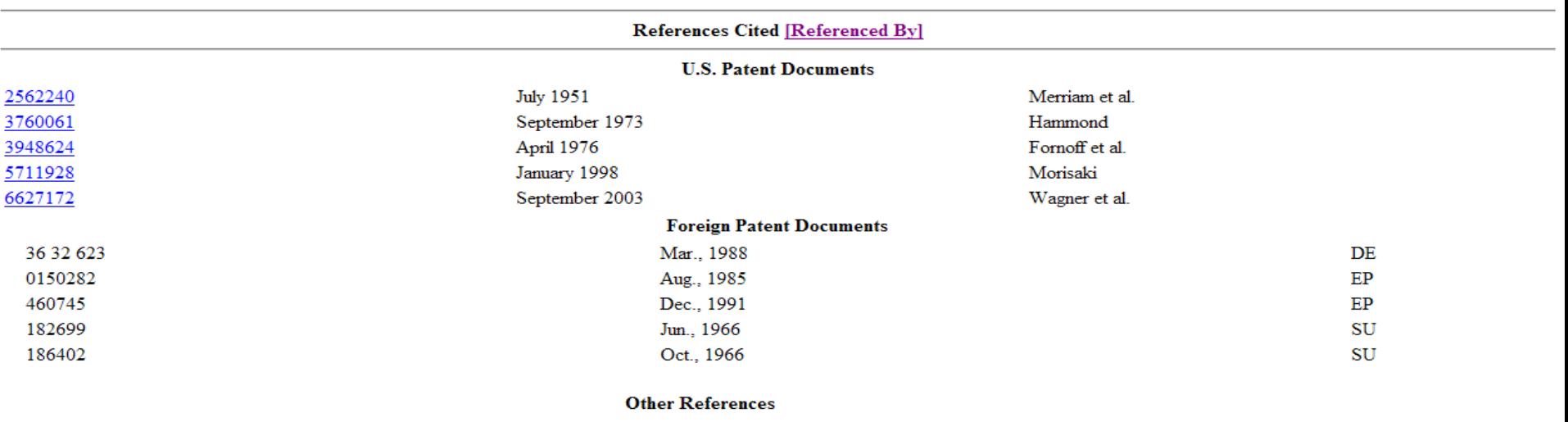

George Segeler Fuel Flue Gases pub. by the American Gas Association, U.S.A., pp. 113-114.\*. Gaspierk, I. et al., Databse Chemabs 'Onlline! Chemical Abstracts Service, "Manufacture of sulfuric acid useful in microelectronics," Database Accession No. 111:80844 CA XP002163475 Abstract for CS 259 353B (Oct. 14, 1988)...

Primary Examiner: Langel; Wayne A. Attorney, Agent or Firm: Miller, White, Zelano, Branigan, P.C.

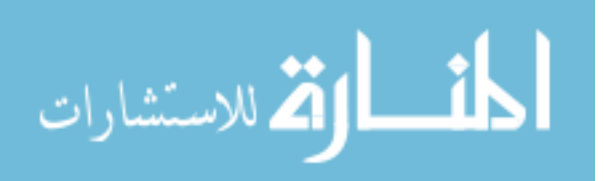

### **Viewing the Patent Images**

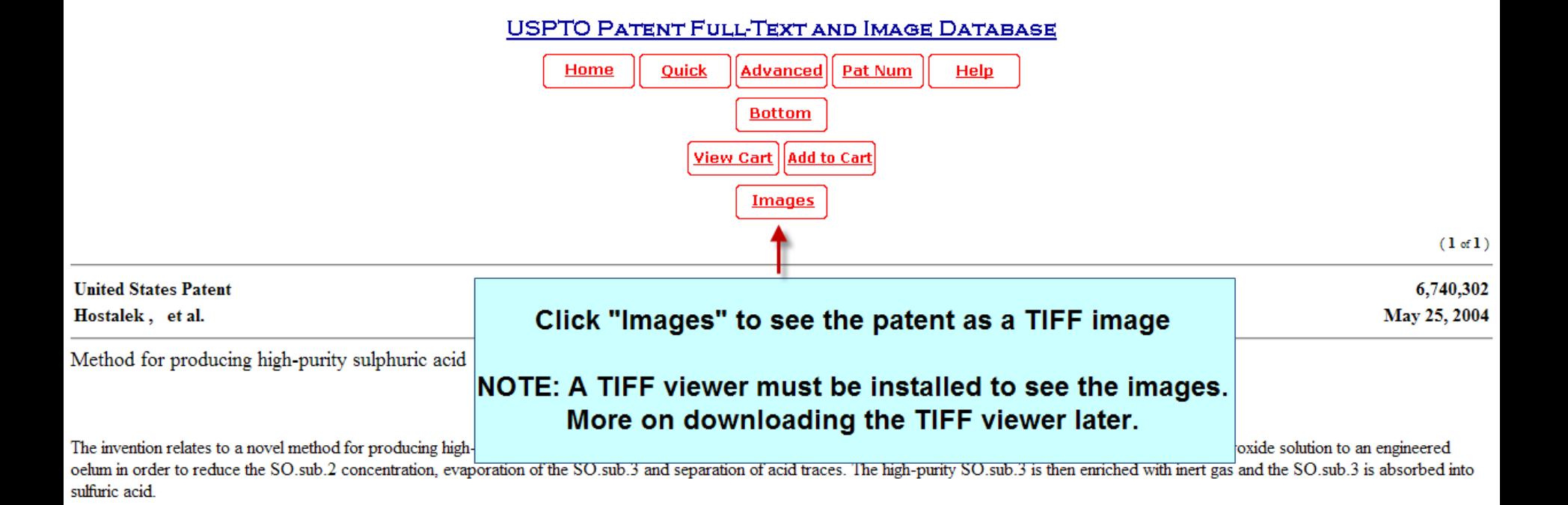

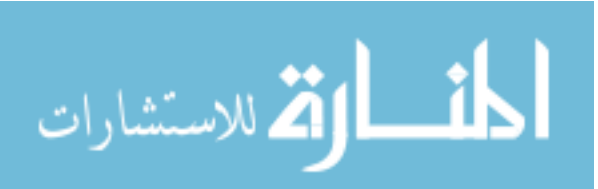

### **TIFF Image of U.S. Patent 6,740,302**

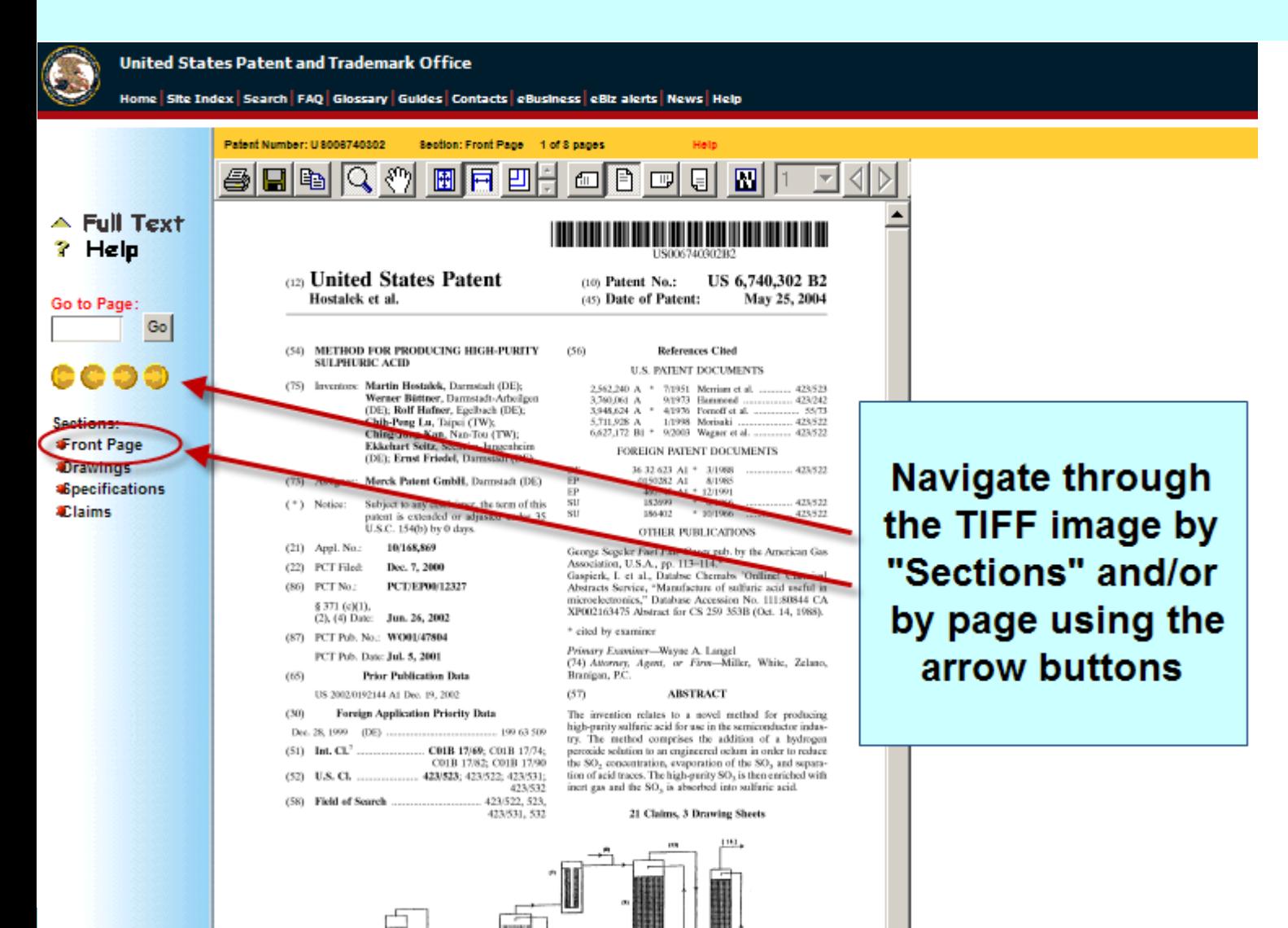

ww.manaraa.com

### **Drawings**

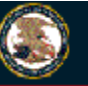

United States Patent and Trademark Office

Home | Site Index | Search | FAQ | Glossary | Guides | Contacts | eBusiness | eBiz alerts | News | Help

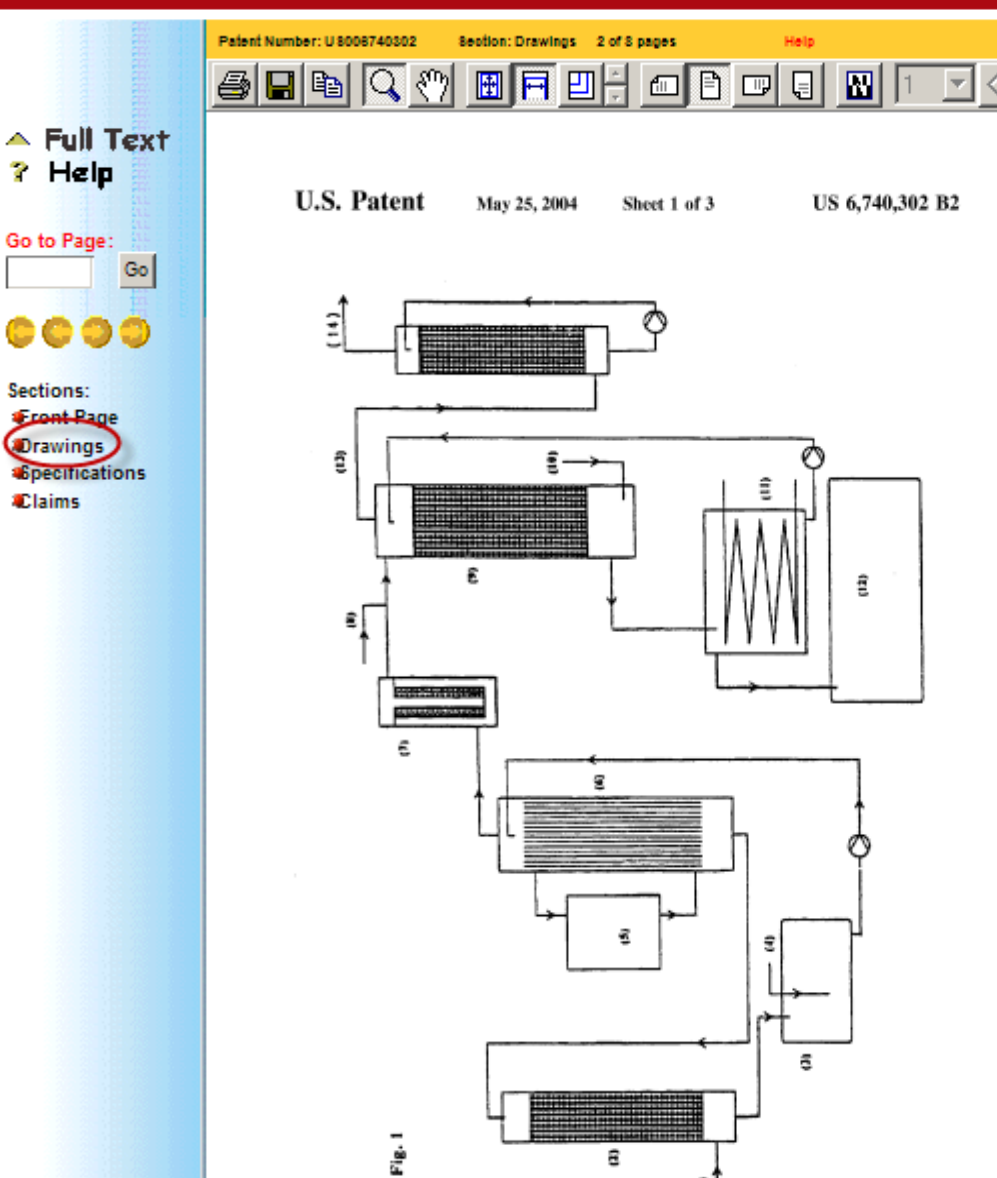

27

ww.manaraa.com

### **Specifications**

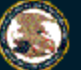

#### **United States Patent and Trademark Office**

Patent Number: U 8008740302

Home Site Index Search FAQ Glossary Guides Contacts eBusiness eBiz alerts News Help

889000 8889 8

 $\triangle$  Full Text  $P$  Help Go to Page: Go

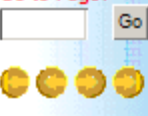

Sections: **Front Page Orawings ASpecifications** Claims

US 6.740.302 B2

Realism: Rose Hastings - A of Ricense

METHOD FOR PRODUCING HIGH-PURITY **SULPHURIC ACID** 

The present invention relates to a novel process for producing high purity sulfaric acid for use in the semiconductor industry

Pure sulfurie acid can be produced on an industrial scale by passing SO, into dilute sulfuric acid, by combining SO, and pure water or by distillation of sulfaric acid at atmospheric or reduced pressure. The quality of the sulfuric acid produced is affected not <sup>30</sup>

only by the design of the plants and the quality of the raw materials used, but also by the type and quality of the materials of construction used in the plant. These have an appreciable bearing on the level of undesirable metal ions, but also on the level of particles.

It is known to produce relatively high purity concentrated sulfuric acid by having SO2 evaporated or expelled from oleam in a distillation flask and then introduced into dilute pure sulfuric acid. In particular embodiments, the evaporation is occasionally carried out in a falling film evaporator. 20 Generally, the equipment used for producing pure sulfaric acid is made of glass or of enamel-lined steel. Depending on the quality used, these materials may leach ionogenic and/or particulate impurities.

event of nomniform evaporation, the gas stream may entrain drops of liquid in the form of a fine mist and any imperities present therein into the end product. This happens in particular on conducting the evaporation in falling film on using distillation flasks.

Another disadvantage is the SO, still present in the sulfuric acid after preification.

It is an object of the present invention to provide an scale for use in the semiconductor industry a high purity sulfuric acid that is ideally free of metal ions and SO<sub>2</sub>, but ideally also free of particles in particular.

This object is achieved by a continuously operable semiconductor industry, which is characterized in that

- a) hydrogen peroxide solution having a concentration of 1-70% is added to 24-70% technical grade oleum in a sufficient amount to lower the SO, concentration to below 45 10 ррп
- b) the SO<sub>3</sub> in the oleum is evaporated at 90-130<sup>s</sup> C. in a falling film evaporator,
- c) sulfuric acid and nitrosylsulfuric acid traces are removed means of a demister, for example in the form of a candle filter.
- d) the high purity SO<sub>5</sub> is enriched with inert gas, and c) the SO2 is absorbed in sulfuric acid of a concentration of 90-99% with cooling.

High purity deionized water is added to adjust the concentration of the high purity sulfaric acid to a desired concentration, the concentration adjustment being closed loop controlled by conductivity measurement. FIG. 1 is a schematic flow diagram of a plant according

- to the invention. FIG. 2 shows the schematic construction of an oleum
- evaporator useful in the process of the invention.

 $\overline{2}$ In a particular embodiment of the process according to the invention, a portion of the high purity sulfuric acid stream obtained is recycled back into the absorption space. The high parity sulfaric acid obtained by the process

Hallo

 $\Box$ 

日

according to the invention is collected in PTFE-lined storage ressels.

Particulate impurities formed or entrained are removed from the sulfuric acid using a one- to three-stage filtration. The process according to the invention is preferably carried out using PFA or PTFE filters having a pore size of 0.1 am to 1 am.

The SO, is advantageously absorbed cocurrently in a PTFE-lined reactor containing packing elements of PFA. The heat of reaction formed is removed in a downstream tube bundle reactor made of PFA or fluorizated polyoletins under an inert gas cushion.

The high purity SO<sub>3</sub> is enriched with ultrapare nitrogen or highly purified air as inert gas to an inert gas concentration. between 1 to 50%

A demister made of high purity PEA or fluorinated polyoletins is used.

Vent gases are treated with pure sulfuric acid in a serub-

It has been experimentally determined that high purity sulfurie acid meeting the abovementioned criteria is pro-Existing processes have the disadvantage that, in the 25 duced economically on an industrial scale on subjecting the concentrated technical grade starting quality to a stagewise treatment and parification, although the overall process is per se operable continuously.

The tests which have been carried out have shown that, in evaporators enstormelly used on an industrial scale, but also 30 an upstream step, the SO, content of concentrated sulfurie acid of technical grade quality (oleum having a concentration between 24-70%) can be lowered to concentrations of less than 1 ppm by the addition of small amounts of hydrogen peroxide. The SO2 concentration in oleum is improved, economical way of producing on an industrial 35 determined according to customary methods of titration representing the best in analytical technology. Such a method is described, for example, in JIS K8951'

It is advantageous for this purpose to use hydrogen peroxide solutions having a concentration between 1 to process for producing high purity sulfuric acid for the 40 70%. It is generally sufficient to add hydrogen peroxide solution in an amount of 0.001 to 0.1%, based on the amount of concentrated sulfuric acid or oleum to be treated, to oxidize the SO<sub>2</sub> present therein.

The method of adding the hydrogen peroxide solution to the technical grade oleum is not critical per se. Addition may be via a dip tube installed at the bottom of the oleam buffer tank FIG.  $\hat{\mathbf{1}}$  ( $\hat{\mathbf{3}}$ ), which is disposed downstream of the oleum tower FIG. 1 (2). Mixing takes place automatically as a consequence of the convection due to the heat released in the from the SO<sub>3</sub> gas stream escaping from the evaporator by 50 tank. It is also possible to add the hydrogen peroxide solution elsewhere in the tank. However, the latter option would necessitate additional internals and possibly a form of mechanical mixing, for example stirring.

Pare SO<sub>x</sub> free of sulfaric acid is then obtained on evaposs rating SO, from the SO,-free oleum under mild conditions in a falling film evaporator FIG. 1 (6) equipped with a

precisely controllable heating system FIG. 1 (5). A falling film evaporator suitable for this purpose has the following properties:

homogeneous liquid distribution,

low gas velocity,

pressure control by siphons, which contributes to plant accident avoidance,

28

### **Claims**

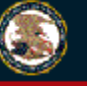

#### **United States Patent and Trademark Office**

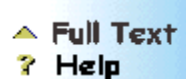

#### Go to Page: Go

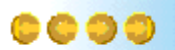

#### Sections: **Cront Page** Drawings **\*Specifications Claims**

Home | Site Index | Search | FAQ | Glossary | Guides | Contacts | eBusiness | eBiz alerts | News | Help Patent Number: U 8008740302 Section: Claims 7 of 8 pages 日日 圃 同 凹  $\Box$  $\Box$ 画 US 6.740.302 B2 5 The process of the invention is particularly useful in 3. A process according to claim 1, wherein high purity combination with a plant for synthesizing SO... of biosized water is added to said high purity sulfuric acid to FIG. 1 is a schematic flow diagram of a plant according adjust the concentration thereof, of the high parity sulfuric to the invention; the components shown therein have the acid to a desired concentration, the and wherein the confollowing meanings: centration adjustment is closed loop controlled by conduc-(1) SO, feed tivity measurement (2) Oleum tower 4. A process according to claim 1, wherein the high purity (3) Oleam buffer tank sulfuric acid obtained is filled into PTFE-lined storage (4) Hydrogen percecide feed 10 vessels or containers. (5) Heating system 5. A process according to claim 1, further comprising (6) Evaporator removing particles from the resultant high purity sulfuric (7) Demister acid using a three-stage filtration. (8) Inert gas feed (9) Absorption tower 6. A process according to claim 5, wherein in the removal (10) Ultrapare water feed <sup>15</sup> of particles by filtration PFA or PTFE filters having a pore (11) Cooling size of 0.1 am to 1 am are used. (12) End product 7. A process according to claim 1, wherein absorption of (13) Offgas SO, is performed cocurrently in a PTFE-lined reactor con-(14) Parified offgas 20 taining packing elements of PFA. 8. A process according to claim 1, wherein the heat of FIG. 2 shows the schematic construction of an oleum evaporator useful in the process. The individual components reaction formed is removed in a tabe bundle reactor made of have the following meanings: PFA or fluorinated polyolefins under an inert gas cushion. downstream of adsorption of SO2 (1) Oleam entry <sup>25</sup> 9. A process according to claim 1, wherein said high (2) First overflow weir<br>(3) Pipe distributor caps purity SO, is enriched with ultrapure nitrogen or highly purified air as said inert gas to an inert gas concentration (4) Evaporator tube between 1 to 50%. (5) Olean outlet (6) SO, takeoff 10. A process according to claim 1, wherein said demister an -(7) Hot air entry is made of high parity PFA or fluorinated polyolefins. (8) Hot air exit 11. A process according to claim 1, wherein went gases from the absorption step are treated with pure suffurie acid FIG. 3 shows in turn the schematic construction of an in a sembber. absorber or absorption tower useful in the process. The <sup>35</sup> 12. A process according to claim 1, wherein said demister components shown therein have the hereinbelow indicated is a candle filter. meaningse 13. A process according to claim 12, wherein said candle filter is made of high parity PFA or fluorinated polyolefin (1) Acid distributor pozzles. containing no cationic impacities. (2) Packing layer (3) Acid outlet to cooler 14. A process according to claim 1, wherein said vent (4) Inert outlet gases from the absorption step are treated with sulfaric acid  $(5)$  SO<sub>2</sub> outlet at a concentration of 90-99%. 15. A process according to claim 1, further comprising The scope of the present invention covers not just the <sub>45</sub> removing particles from the resultant high purity sulfuric plants described and schematically depicted. The scope is to acid using a one- to three-stage filtration. be understood as also including generalizations or modifi-16. A process according to claim 1, wherein hydrogen cations that occur to a person skilled in the art or equivalent peroxide solution is added in an amount of 0.001 to 0.1%, components performing the same purpose. based on the amount of oleum to be treated. What is claimed is  $\frac{1}{20}$ <br>
1. A process for producing high parity sulfaric acid  $\frac{20}{10}$ <br>
1. A process for producing high parity sulfaric acid  $\frac{20}{10}$ <br>
is ultapure alrogeo or parilled sit. comprising: 18. A process according to claim 1, wherein the sulfuric a) adding hydrogen peroxide solution having a concenacid formed by absorption is diluted with high purity water tration of 1-70% to 24-70% technical grade oleum in TRIDE OF 1 – *MP* = MPs to constraint grave obstain in<br>
a sufficient amount to lower the SO<sub>2</sub> concentration to<br>  $\frac{1}{25}$  sufficient amount to lower the SO<sub>2</sub> concentration to<br>  $\frac{1}{25}$  sufficients as experiments and and cooled, and a portion of the resultant diluted, cooled 19. A process according to claim 18, wherein absorption b) evaporating SO<sub>2</sub> in the olearn at 90-130° C. in a falling is performed in an absorption column and cooling is perfilm evaporator, formed in a subsequent heat exchanger, and said high purity c) removing traces of sulfuric acid and nitrosyl sulfuric water is introduced at the base of said absorption column acid from the resultant SO<sub>3</sub> gas stream escaping from 10 ahead of the subsequent heat exchanger. the evaporator by means of a demister, 20. A process for producing product sulfuric acid comd) enriching the high purity SO<sub>2</sub> with inert gas, and prising: c) absorbing the SO, in sulfuric acid at a concentration of

www.manaraa.com

# **Printing and Saving Images Using the TIFF Viewer**

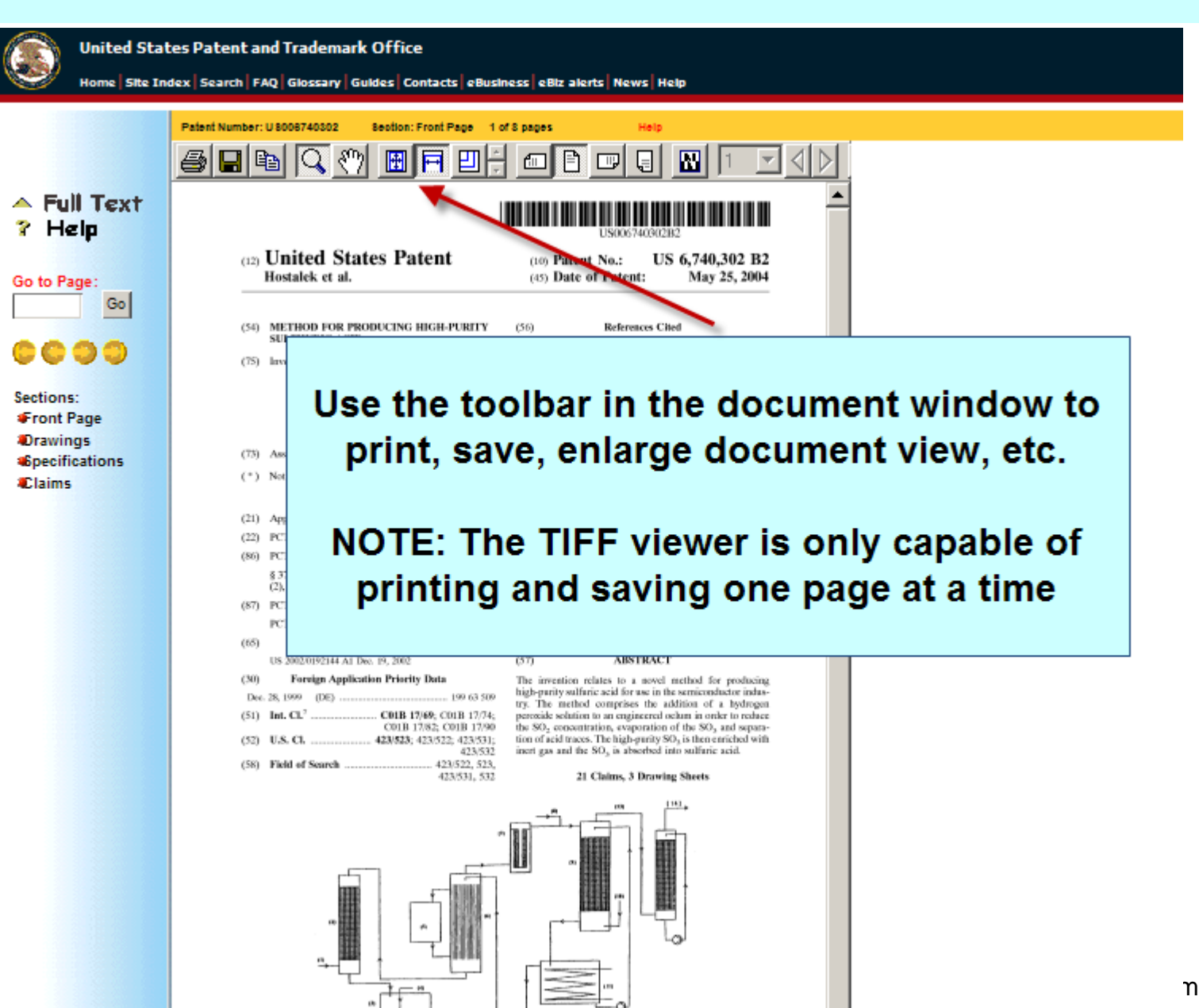

30

# **Installing the TIFF Viewer**

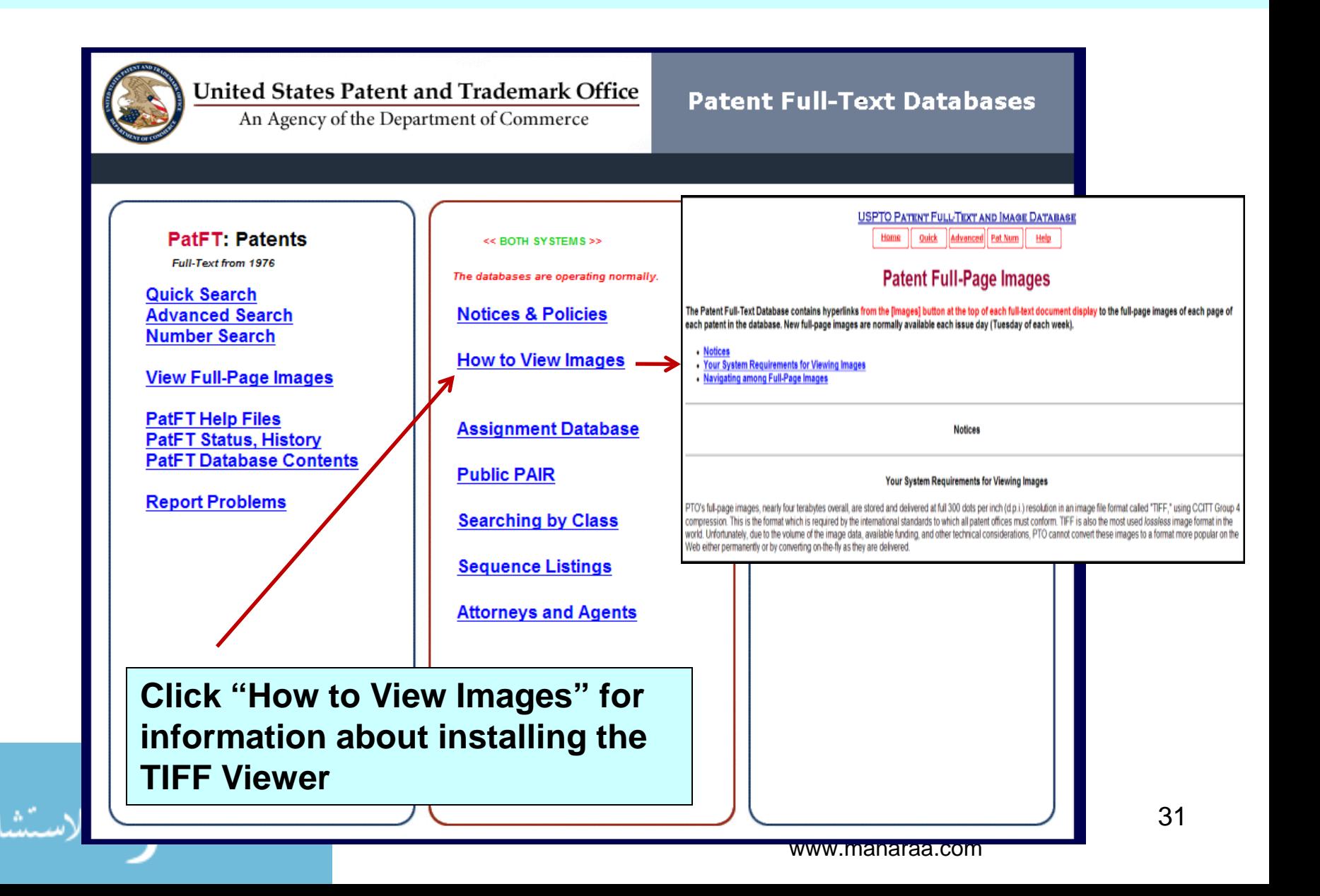

### **Searching by Patent Number**

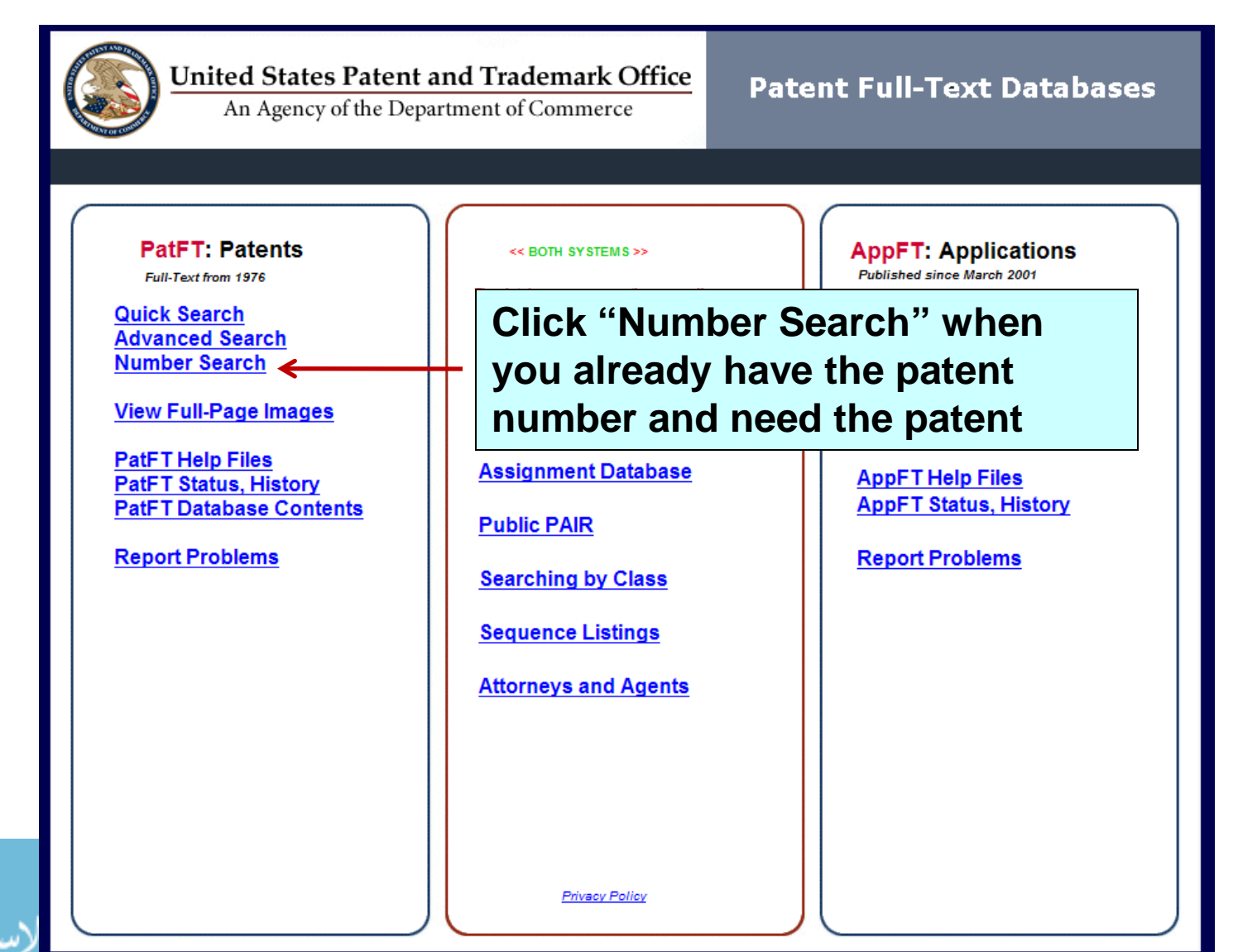

### **Searching by Patent Number (con't)**

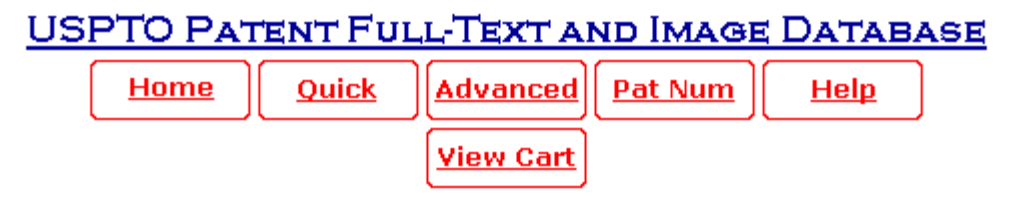

Data current through February 9, 2010.

Enter the patent numbers you are searching for in the box below.

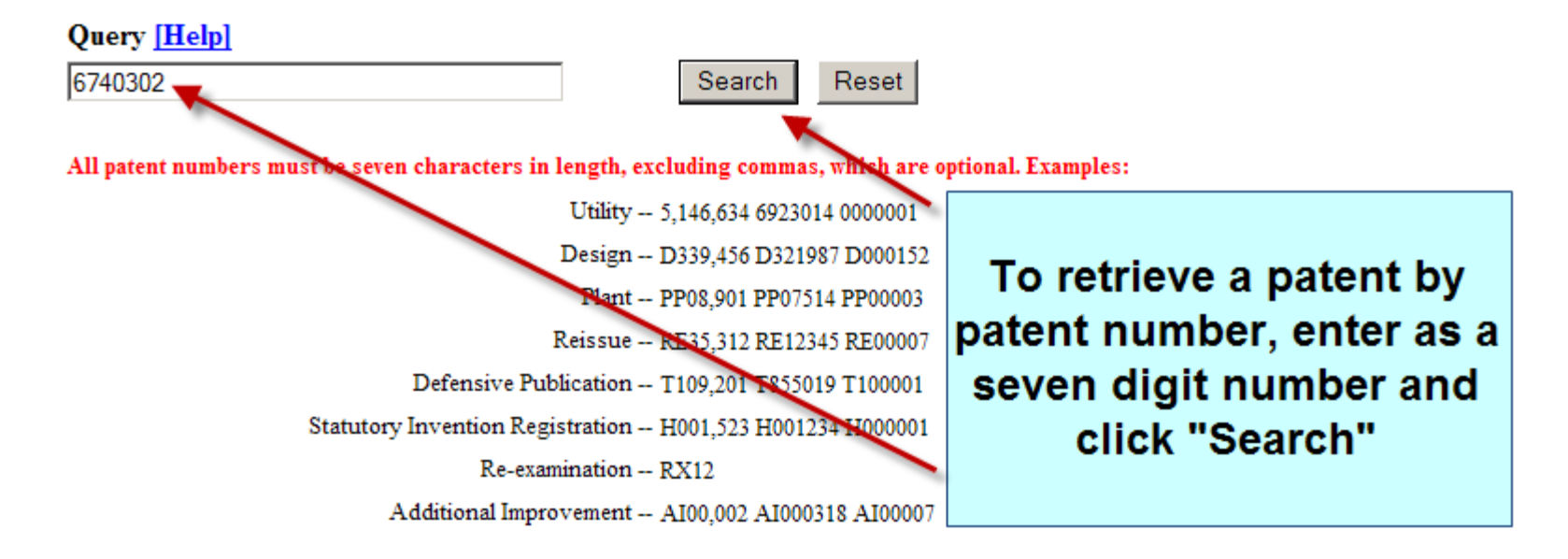

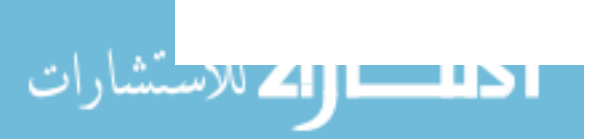

### **Searching by Patent Number (con't)**

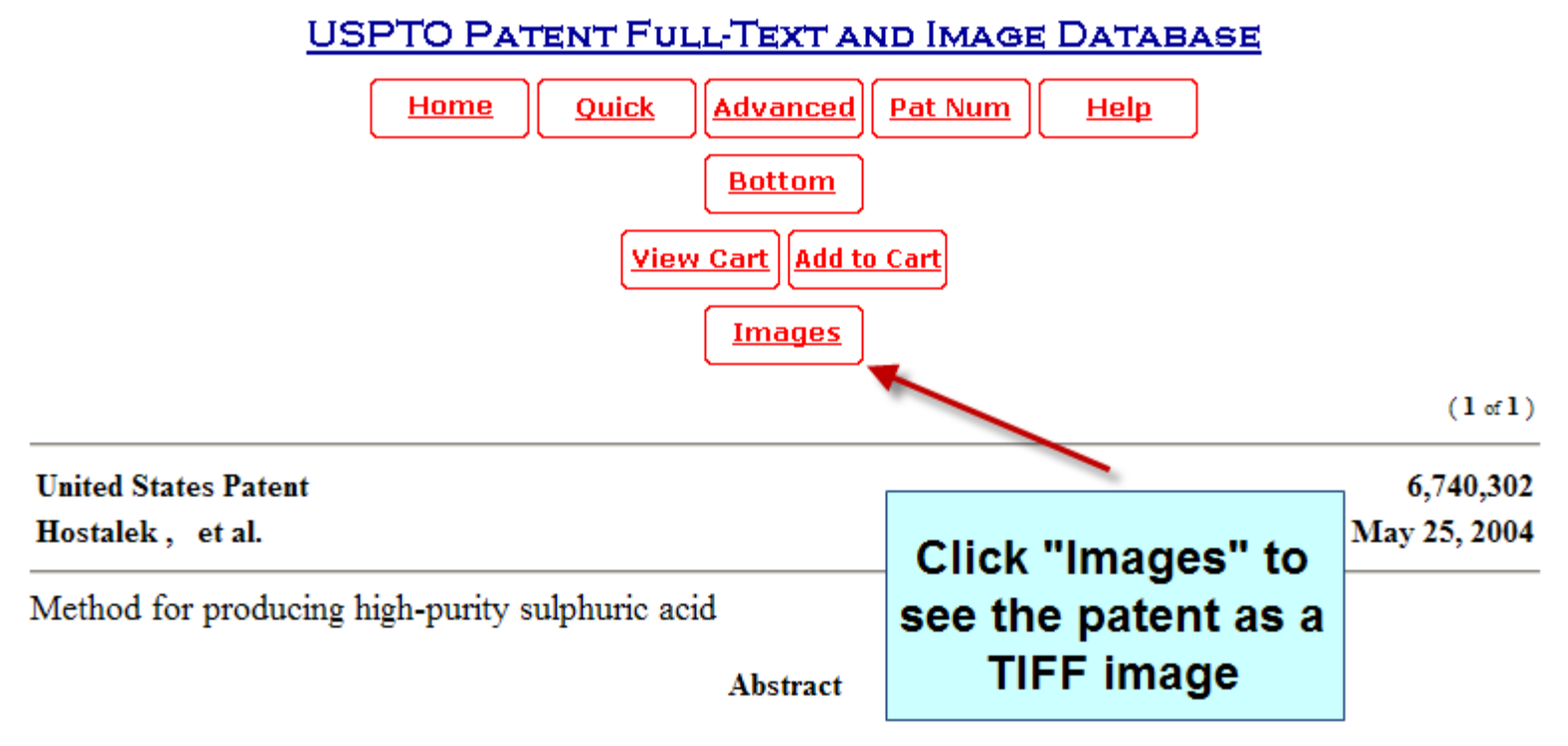

The invention relates to a novel method for producing high-purity sulfuric acid for use in the semiconductor industry. The method comprises the addition of a hydrogen peroxide solution to an engineered oelum in order to reduce the SO sub.2 concentration, evaporation of the SO sub.3 and separation of acid traces. The high-purity SO sub.3 is then enriched with inert gas and the SO sub.3 is absorbed into sulfuric acid.

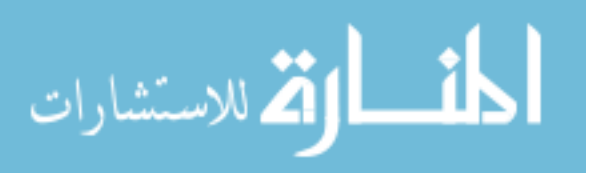

### **Accessing and Viewing Older Patents**

**USPTO PATENT FULL-TEXT AND IMAGE DATABASE** 

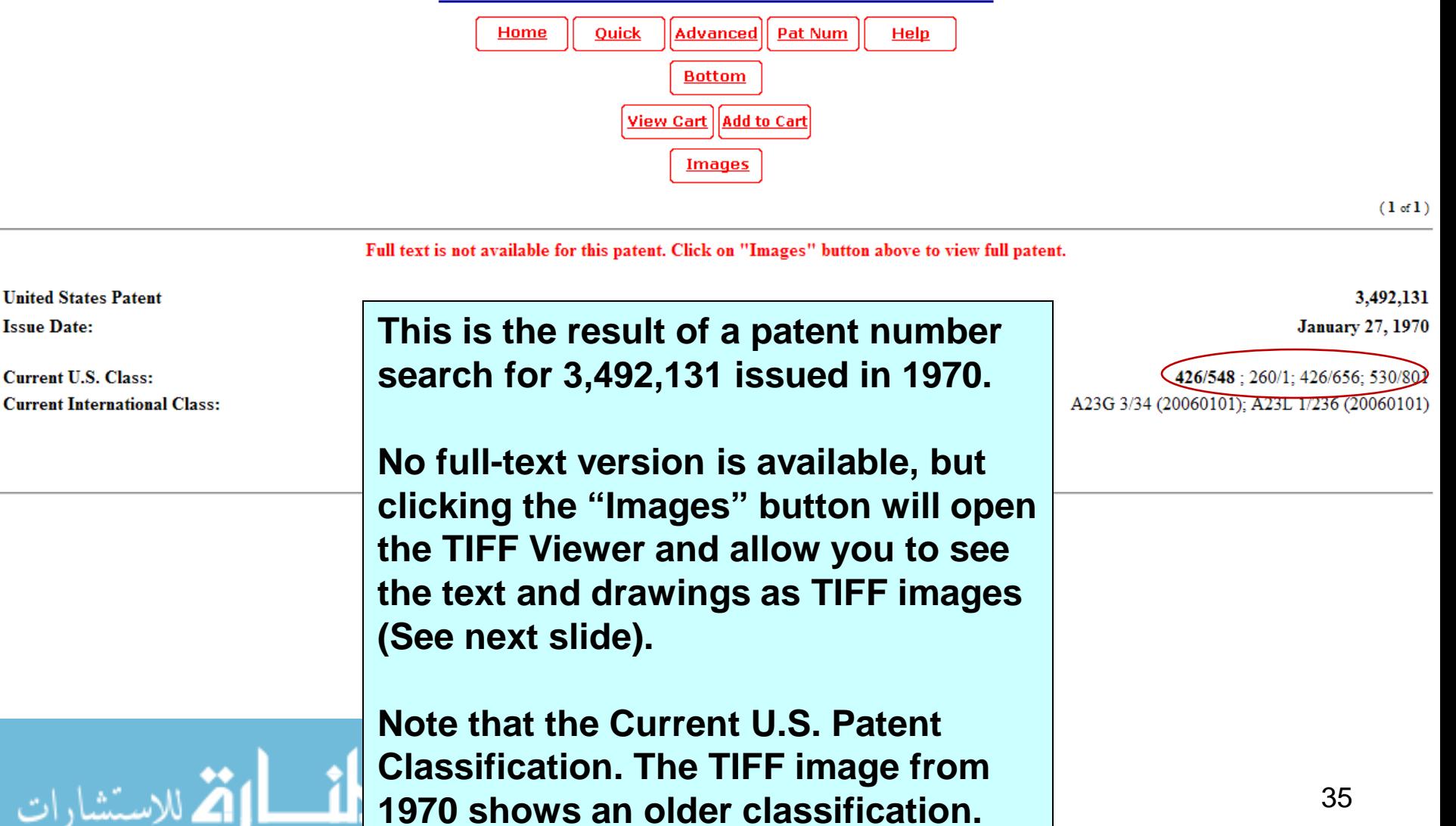

### **Accessing and Viewing Older Patents (con't)**

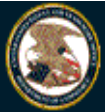

#### **United States Patent and Trademark Office**

Home Site Index Search FAQ Glossary Guides Contacts eBusiness eBiz alerts News Help

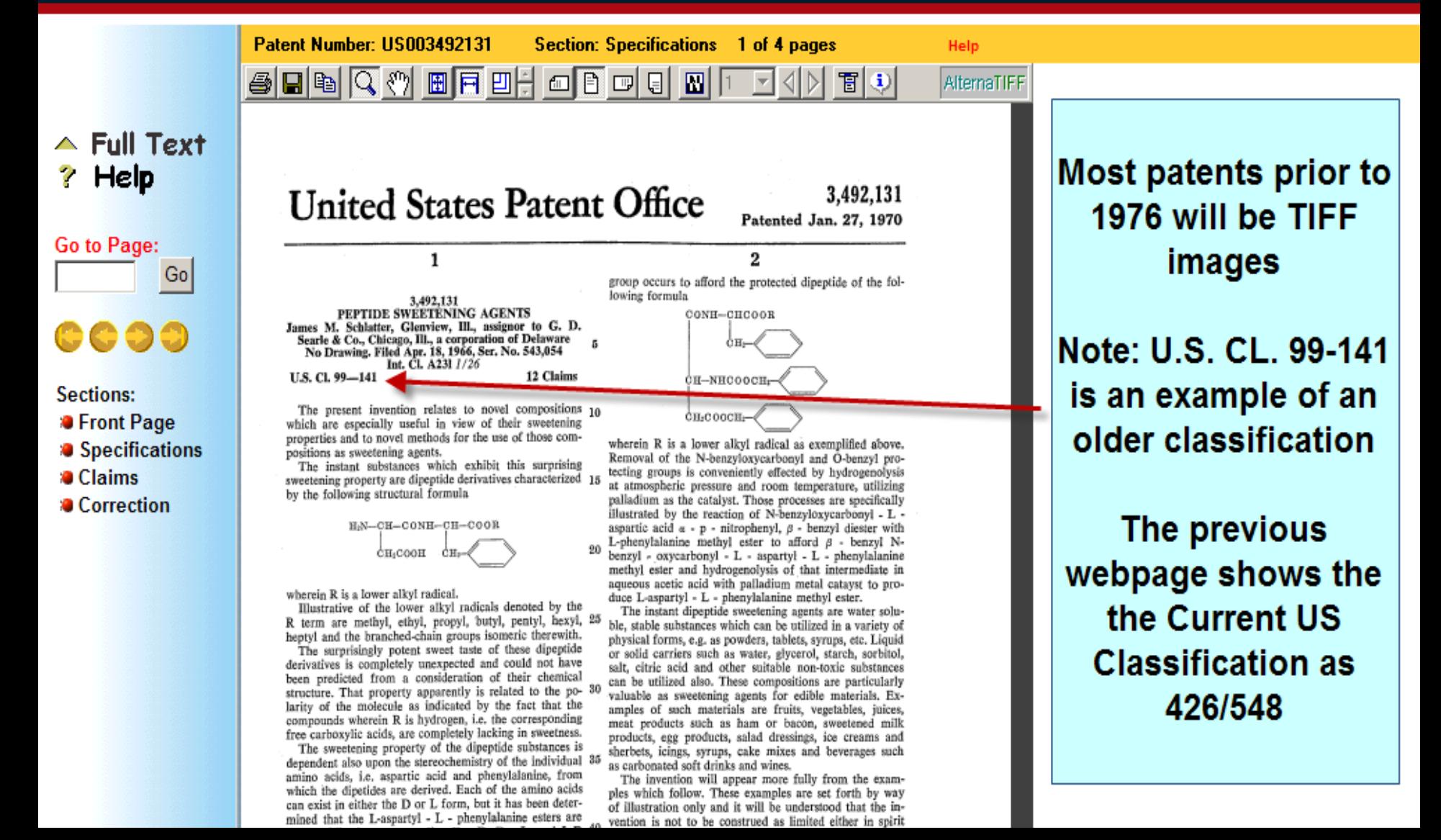

### **Search for Published (Pending) Patent Applications**

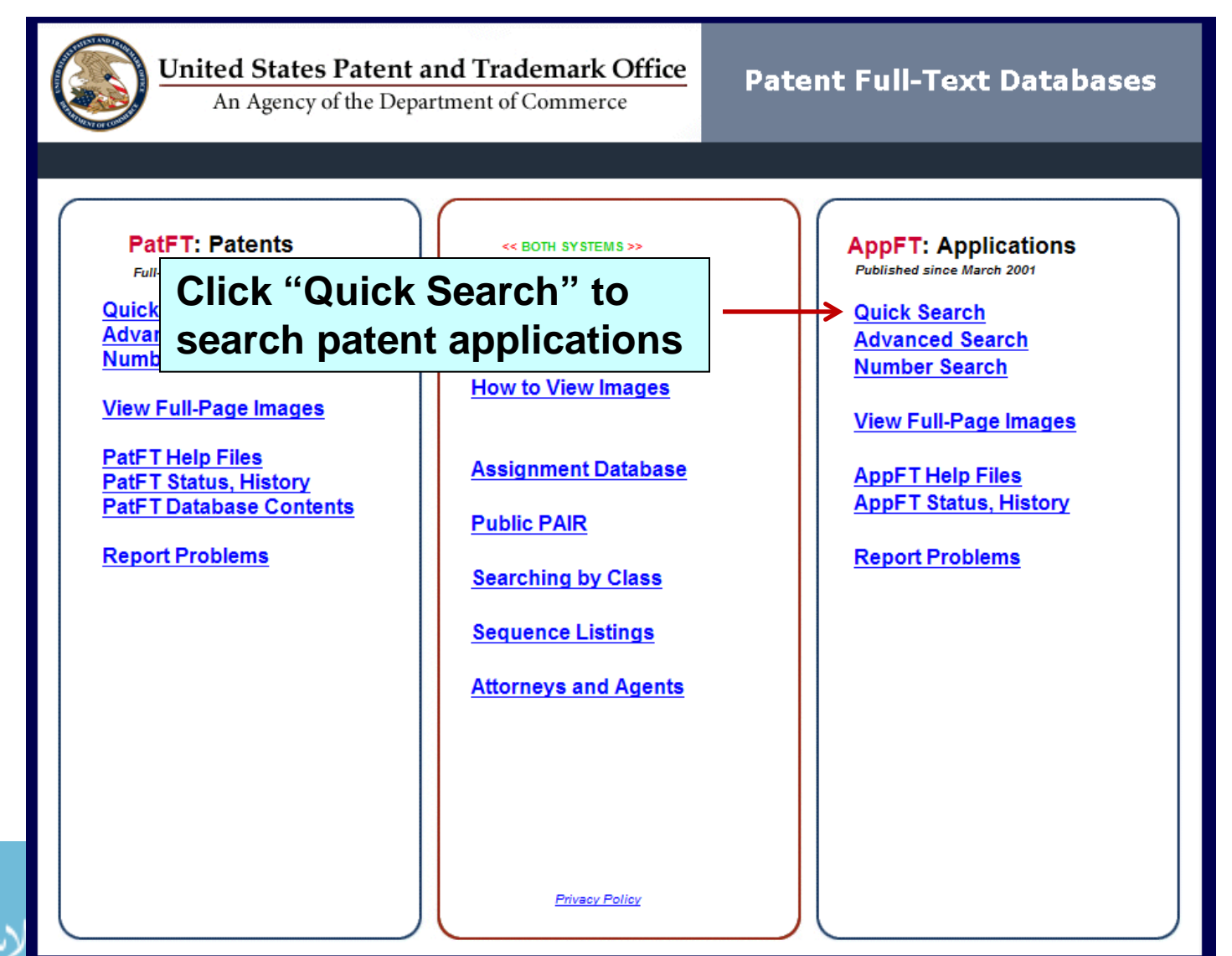

### **Search for Published (Pending) Patent Applications (con't)**

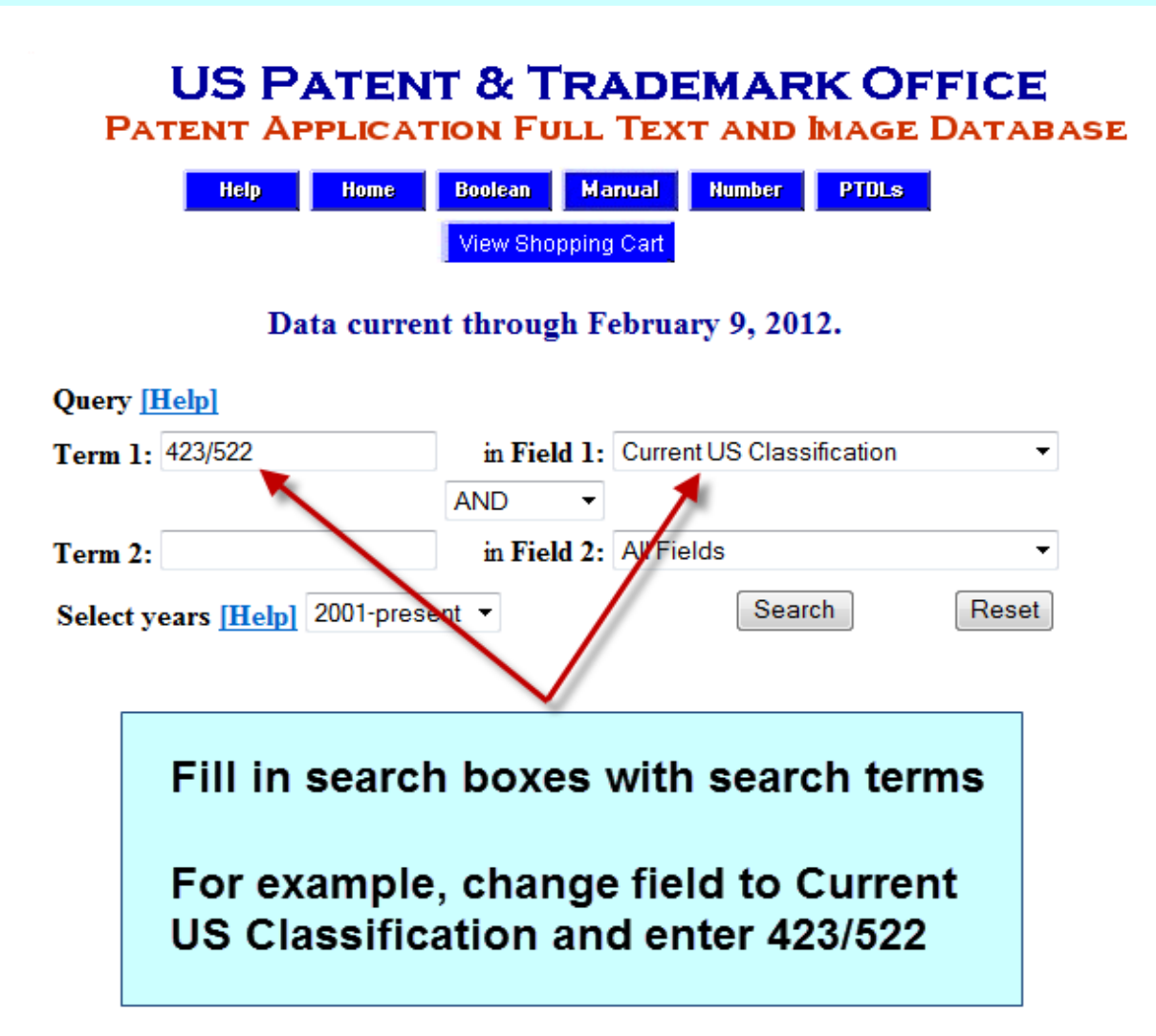

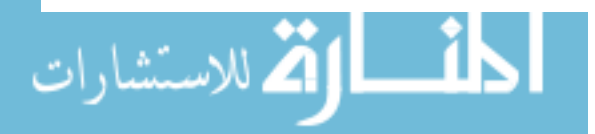

# **Search for Published (Pending) Patent Applications (con't)**

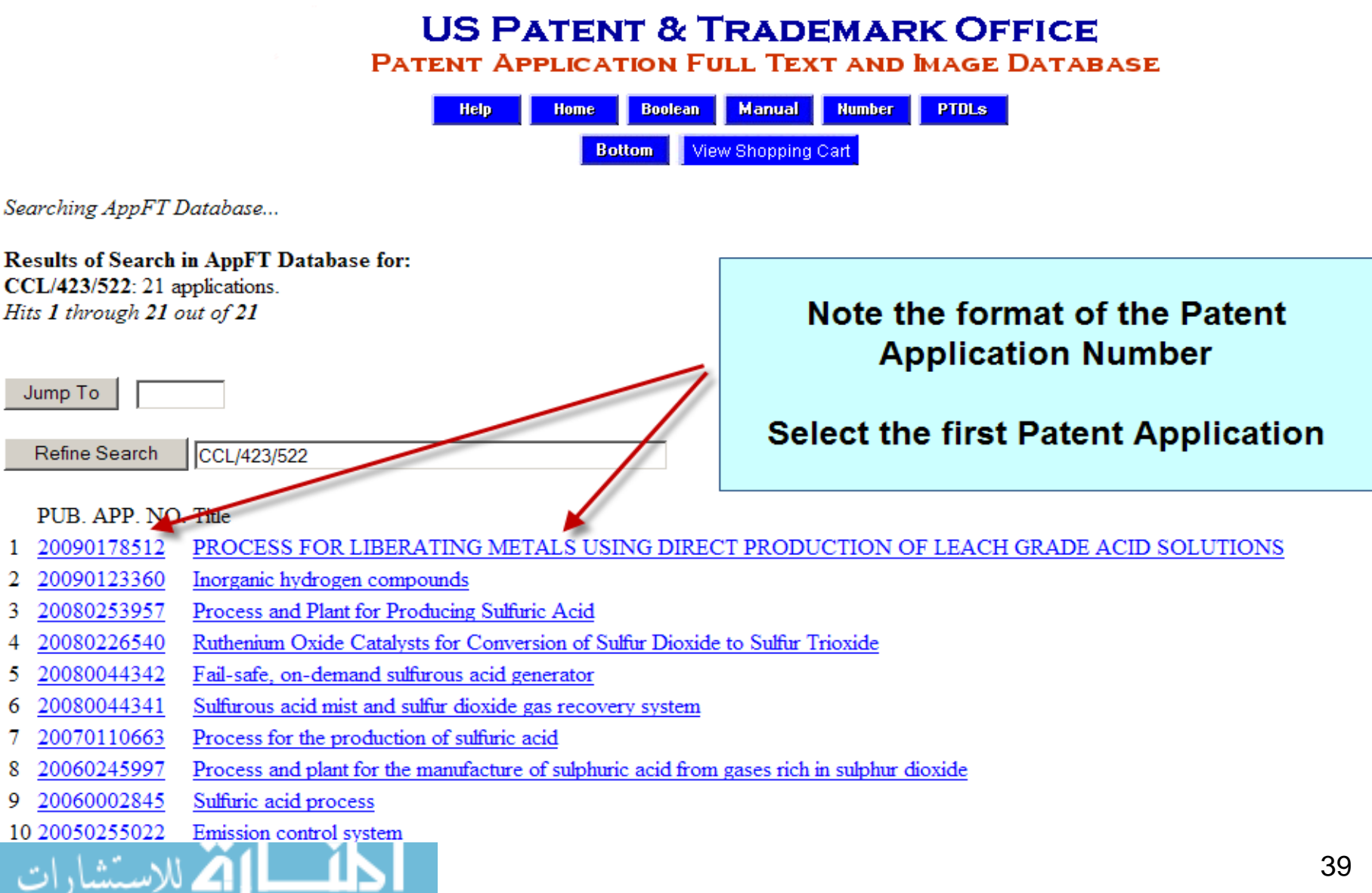

www.manaraa.com

# **TIFF Image of a Patent Application Publication**

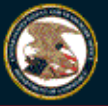

لاستشارات

#### **United States Patent and Trademark Office**

Home Site Index Search | FAQ | Glossary | Guides | Contacts | eBusiness | eBiz alerts | News | Help

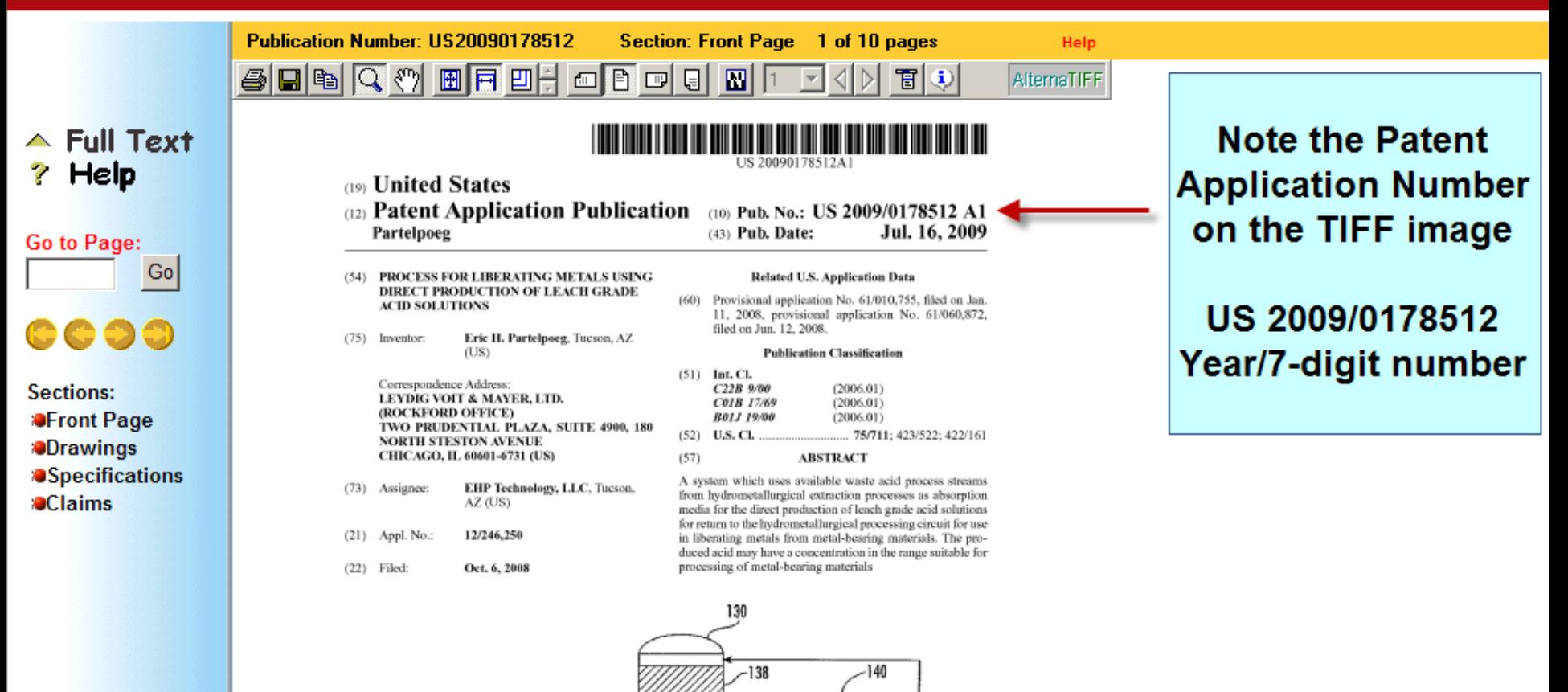

 $-136$ 

112 139

 $^{-128}$ 

11.49

### **Google Patents**

### **http://www.google.com/patents**

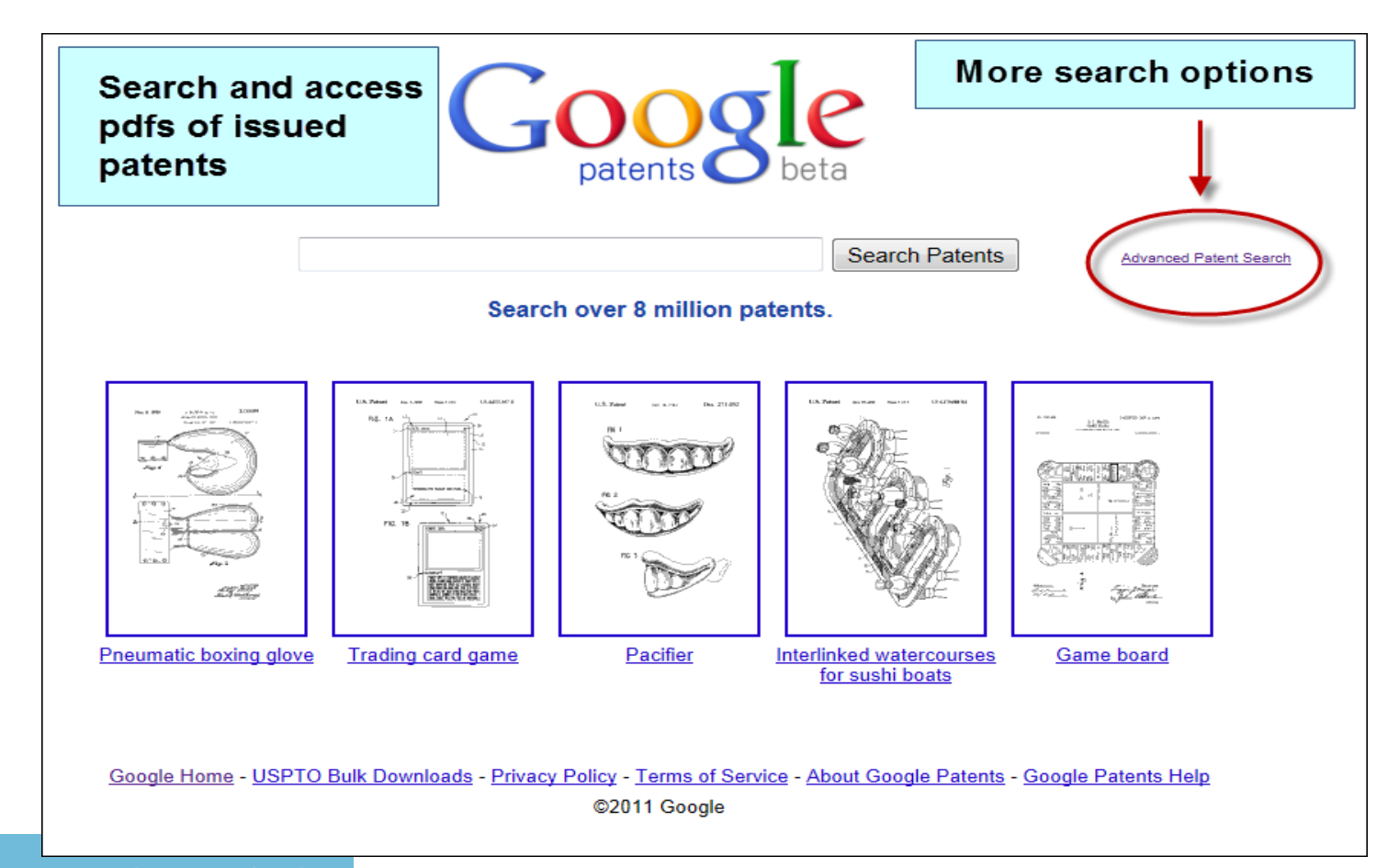

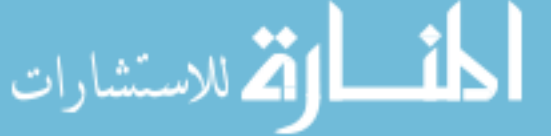

### **Google Patents – Advanced Patent Search**

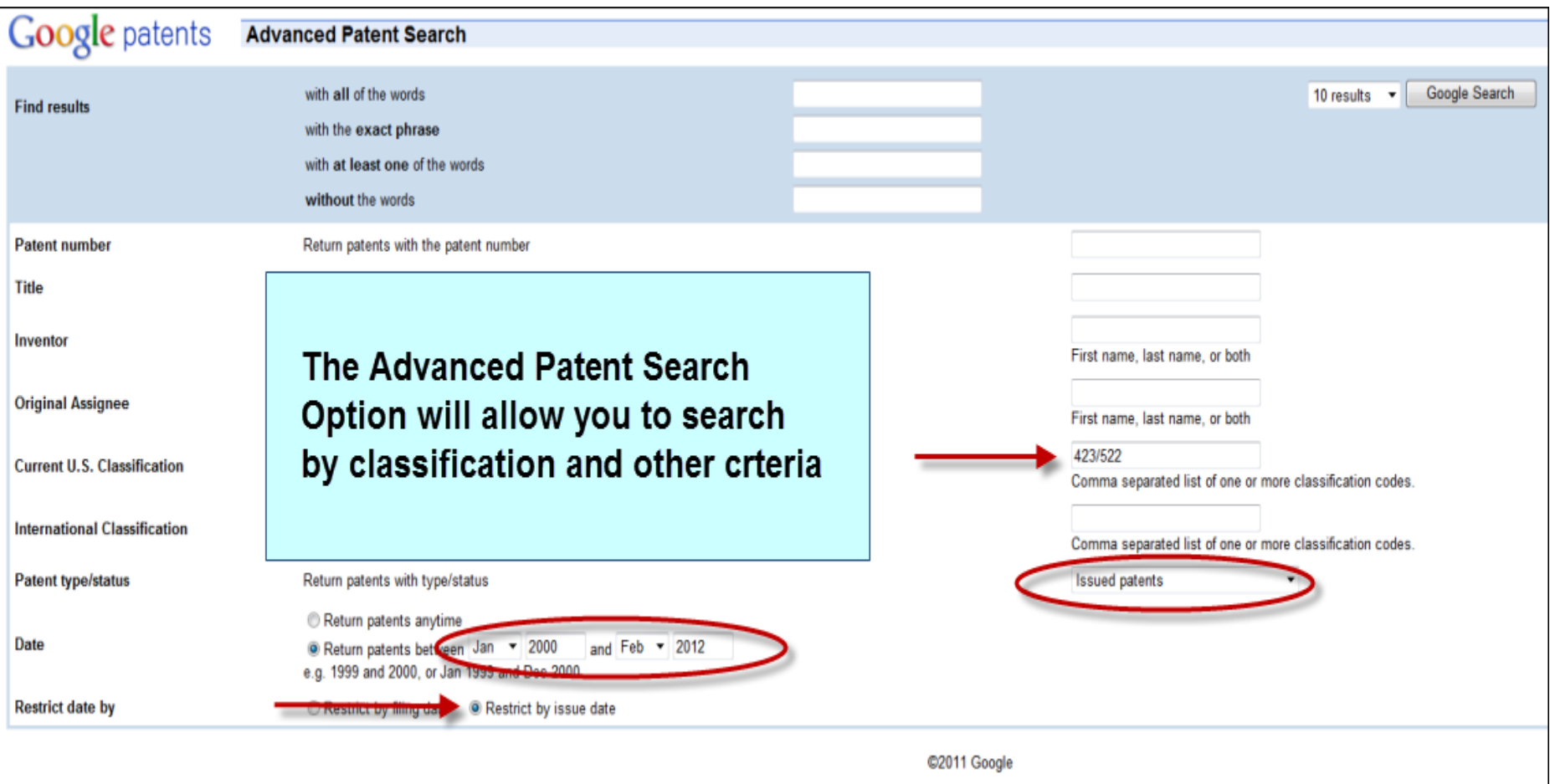

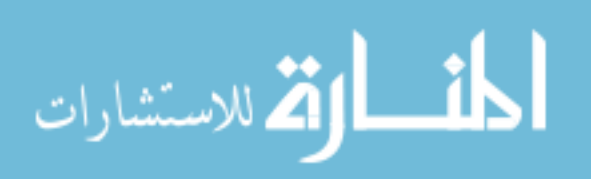

## **Using Kirk-Othmer and Ullmann's for Patents**

- Both contains over 1,000 articles on chemical substances, physical properties, industrial production, and process diagrams. Many include references to patents for those processes.
	- Kirk-Othmer Encyclopedia of Chemical Technology
	- Ullmann's Encyclopedia of Industrial Chemistry
		- Ullmann's is little more Eurocentric, but these two sources are complementary.

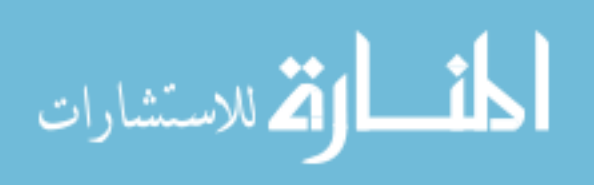

# Resources

### • **Two online books:**

Patent It Yourself (2004) By David Pressman Available Online via LibCat

Patent Fundamentals for Scientists and Engineers (2000) By Thomas Gordon and Arthur Cookfair Available Online via LibCat

### • **Tutorials:**

How to Conduct a Preliminary U.S. Patent Search (USPTO) <http://www.uspto.gov/web/offices/ac/ido/ptdl/CBT/>

Patent Tutorials (Queen's University Library) <http://library.queensu.ca/research/guide/patents/tutorials>

### • **Tools to Create/Provide a PDF Based on Patent Number:**

Google Patents - <http://www.google.com/patents?hl=en> pat2pdf.org - [www.pat2pdf.org](http://www.pat2pdf.org/)

# Questions?

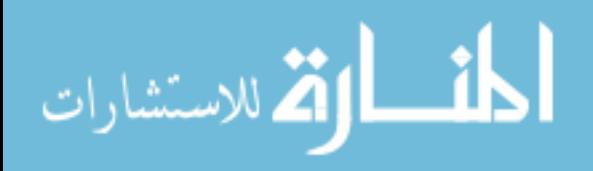

www.manaraa.com

### **Exercises**

• What is US 7,345,671 or US 6,367,817?

• What's the difference between these two numbers and why does it matter? US 7,345,671 and US 2003/0095096

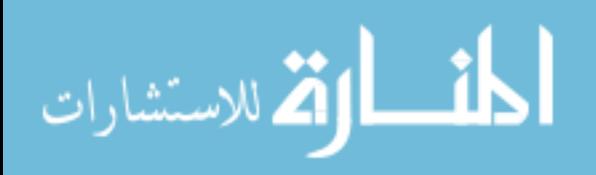